# **Panduan Pengembangan**

# Aplikasi Akumtangi **Berbasis Excel**

# **County** 11112.18 ō œн

## Pembuatan

**Daftar Akun Saldo Awal** Penjurnalan **Cek Buku Besar Neraca Saldo** Laporan Laba Rugi **Laporan Perubahan Modal** Laporan Posisi Keuangan **Laporan Arus Kas** 

LE VLOO

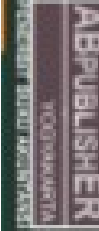

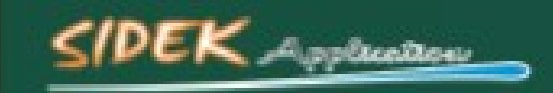

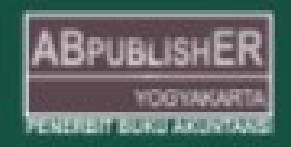

#### BAB 5

#### PEMBUATAN NERACA SALDO

Setelah membuat Buku Besar untuk semua akun yang diperlukan, saldo dari setiap Buku Besar tersebut perlu dikelompokkan untuk bisa membuat Neraca Saldo. Langkah-langkah dalam pembuatan Neraca Saldo adalah sebagai berikut.

- 1. Tambahkan sheet baru lalu ganti dengan nama NeracaSaldo
- 2. Pada cell B4 ketik NERACA SALDO dan merge B4:F4
- 3. Pada cell B5 ketik UJ Kawanku dan merge B5:F5
- 4. Pada cell B8 ketik Kode Akun, cell C8 ketik Nama Akun, cell D8 ketik Saldo Normal, cell E7 ketik Saldo Akhir Buku Besar dan Merge E7:F7, cell E8 ketik Debet, cell F8 ketik Kredit.
- 5. Rapikan Tabel Seperti Gambar di bawah ini:

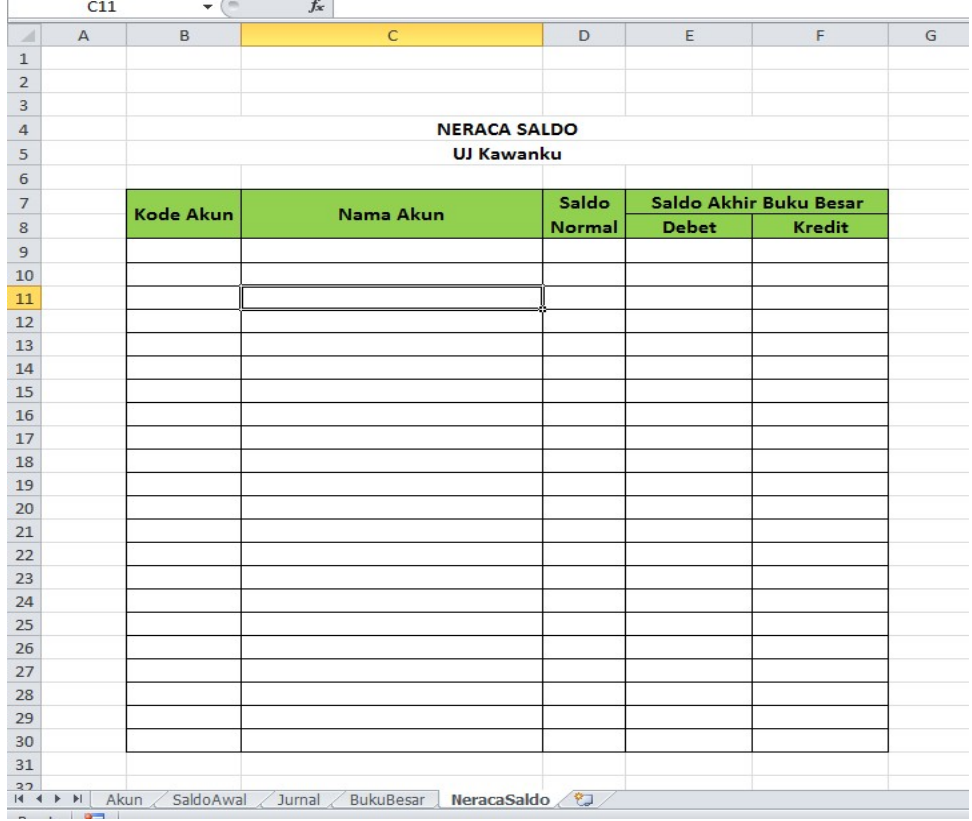

Gambar 89. Tabel Draft Neraca Saldo

6. Kemudian pada cell B9, masukkan rumus =Akun!B9, cell C9 masukkan rumus =Akun!C9, cell D8 masukkan rumus =Akun!E9.

|                | Settlement for hard to but | <b>Sec</b>     |             | <b>COMPANY</b> | 18                  | <b><i>AMPROVED AT A</i></b> | 1.45                   | <b><i>A ROAD FORM OUT</i></b> |
|----------------|----------------------------|----------------|-------------|----------------|---------------------|-----------------------------|------------------------|-------------------------------|
|                | D <sub>9</sub>             | ٠              | $f_x$       | $=$ Akun!E9    |                     |                             |                        |                               |
|                | $\overline{A}$             | B              |             |                | D                   | E                           |                        | G                             |
| 4              |                            |                |             |                | <b>NERACA SALDO</b> |                             |                        |                               |
| 5              |                            |                |             |                | <b>UJ Kawanku</b>   |                             |                        |                               |
| $6\phantom{1}$ |                            |                |             |                |                     |                             |                        |                               |
| $\overline{7}$ |                            | Kode Akun      |             | Nama Akun      | Saldo               |                             | Saldo Akhir Buku Besar |                               |
| 8              |                            |                |             |                | Normal              | <b>Debet</b>                | Kredit                 |                               |
| 9              |                            | $=$ Akun! $B9$ | $=$ Akun!C9 |                | FAkun!E9            |                             |                        |                               |
| 10             |                            |                |             |                |                     |                             |                        |                               |
| 11             |                            |                |             |                |                     |                             |                        |                               |
| 12             |                            |                |             |                |                     |                             |                        |                               |

Gambar 90. Rumus Menampilkan Daftar Akun di Neraca Saldo

7. Sorot range B9:D8, Klik Fill Handle tahan dan Tarik kebawah sejumlah tampilan Daftar Akun.

|                | writewww.w     | <b>SHOP</b>     |                       | <b>FINERS</b><br>an an an a       |               | <b>THYORSES</b> | <b>CALLS</b>           | <b>CASALLES</b> |
|----------------|----------------|-----------------|-----------------------|-----------------------------------|---------------|-----------------|------------------------|-----------------|
|                | <b>B9</b>      | $\mathbf{v}$ (= |                       | $f_x$ = Akun! B9                  |               |                 |                        |                 |
| $\mathcal{A}$  | $\overline{A}$ | B               |                       | $\mathsf{C}$                      | D.            | E               | F                      |                 |
| $\overline{4}$ |                |                 |                       | <b>NERACA SALDO</b>               |               |                 |                        |                 |
| 5              |                |                 |                       | <b>UJ Kawanku</b>                 |               |                 |                        |                 |
| 6              |                |                 |                       |                                   |               |                 |                        |                 |
| $\overline{7}$ |                | Kode Akun       |                       | Nama Akun                         | Saldo         |                 | Saldo Akhir Buku Besar |                 |
| 8              |                |                 |                       |                                   | <b>Normal</b> | <b>Debet</b>    | <b>Kredit</b>          |                 |
| 9              |                | 110             | Kas                   |                                   | d             |                 |                        |                 |
| 10             |                | 120             | Bahan habis pakai     |                                   | $\mathsf{d}$  |                 |                        |                 |
| 11             |                | 130             | Piutang usaha         |                                   | $\mathbf d$   |                 |                        |                 |
| 12             |                | 140             | Ruang usaha           |                                   | $\mathbf d$   |                 |                        |                 |
| 13             |                | 145             |                       | Akumulasi beban depresiasi kanto  | $\mathbf k$   |                 |                        |                 |
| 14             |                | 150             | Peralatan             |                                   | $\mathbf{d}$  |                 |                        |                 |
| 15             |                | 155             |                       | Akumulasi beban depresiasi perala | k             |                 |                        |                 |
| 16             |                | 210             | Utang usaha           |                                   | $\mathsf{k}$  |                 |                        |                 |
| 17             |                | 220             | Utang beban           |                                   | k             |                 |                        |                 |
| 18             |                | 280             |                       | Utang sewa jangka panjang         | $\mathsf k$   |                 |                        |                 |
| 19             |                | 310             | Modal pemilik         |                                   | k             |                 |                        |                 |
| 20             |                | 350             | Prive                 |                                   | $\mathbf d$   |                 |                        |                 |
| 21             |                | 410             | Penghasilan usaha     |                                   | $\mathsf k$   |                 |                        |                 |
| 22             |                | 510             |                       | Beban honorarium dan gaji         | $\mathbf d$   |                 |                        |                 |
| 23             |                | 520             | <b>Beban utilitas</b> |                                   | d             |                 |                        |                 |
| 24             |                | 530             |                       | Beban bahan habis pakai           | d             |                 |                        |                 |
| 25             |                | 540             |                       | Beban depresiasi aset tetap berwu | d             |                 |                        |                 |
| 26             |                | 550             | Beban transportasi    |                                   | $\mathsf{d}$  |                 |                        |                 |
| 27             |                | 560             | Beban lain-lain       |                                   | $\mathbf d$   |                 |                        |                 |
| 28             |                | 910             | Ikhtisar laba/rugi    |                                   | $\mathbf k$   |                 |                        |                 |
| 29             |                |                 |                       |                                   |               |                 |                        |                 |
| 30             |                |                 |                       |                                   |               |                 |                        |                 |
| 24             |                |                 |                       |                                   |               |                 |                        |                 |

Gambar 91. Fill Handle Rumus Neraca Saldo

8. Selanjutnya Masukkan rumus

pada cell E9 :

```
=IF(D9="d",VLOOKUP(B9,saldoawal,4,0)+SUMIF(kodejurnal,"JU"&B9,
```
jurnaldebet)-SUMIF(kodejurnal,"JU"&B9,jurnalkredit),0)

#### pada cell F9 :

=IF(D9="k",VLOOKUP(B9,saldoawal,5,0)+SUMIF(kodejurnal,"JU"&B9,

jurnalkredit)-SUMIF(kodejurnal,"JU"&B9,jurnaldebet),0)

| Font<br>Γý.                                                                                                    |                     | Alignment              | 反 | Number                                                                                                    | Б. |   |  | Styles       |   |             |         | Cells |   |
|----------------------------------------------------------------------------------------------------|---------------------|------------------------|---|----------------------------------------------------------------------------------------------------|----|---|--|--------------|---|-------------|---------|-------|---|
| $f_x$<br>=IF(D9="d",VLOOKUP(B9,saldoawal,4,0)+SUMIF(kodejurnal,"JU"&B9,jurnaldebet)-SUMIF(kodejurnal,"JU"&B9,jurnalkredit),0) |                     |                        |   |                                                                                                    |    |   |  |              |   |             |         |       |   |
|                                                                                                    | D                   |                        |   |                                                                                                    | G  | H |  | $\mathsf{K}$ | M | $\mathbb N$ | $\circ$ | P     | Q |
|                                                                                                    | <b>NERACA SALDO</b> |                        |   |                                                                                                    |    |   |  |              |   |             |         |       |   |
|                                                                                                    | <b>UJ Kawanku</b>   |                        |   |                                                                                                    |    |   |  |              |   |             |         |       |   |
| Nama Akun                                                                                                    | Saldo               | Saldo Akhir Buku Besar |   |                                                                                                    |    |   |  |              |   |             |         |       |   |
|                                                                                                    | Normal              | <b>Debet</b>           |   | Kredit                                                                                                    |    |   |  |              |   |             |         |       |   |
|                                                                                                    | d                   |                        |   | 26330000 = IF(D9="k", VLOOKUP(B9,saldoawal,5,0)+SUMIF(kodejurnal,"JU"&B9,jurnalkredit)-SUMIF(kodejurnal,"JU"&B9,jurnaldebet),0) |    |   |  |              |   |             |         |       |   |
| habis pakai                                                                                                    | d                   |                        |   |                                                                                                    |    |   |  |              |   |             |         |       |   |
| z usaha                                                                                                    | d                   |                        |   |                                                                                                    |    |   |  |              |   |             |         |       |   |
| usaha                                                                                                    | d                   |                        |   |                                                                                                    |    |   |  |              |   |             |         |       |   |
| lasi beban depresiasi kanto                                                                                                   | k                   |                        |   |                                                                                                    |    |   |  |              |   |             |         |       |   |

Gambar 92. Rumus Menampilkan Debet Saldo Akhir

9. Kemudian blok cell E9:F9, klik Fill Handle tahan dan tarik kebawah sampai baris 28

|                | unpouaru       | <b>CONTRACTOR</b> | TURE AND MANUSCRIPT OF STREET AND ASSESSED FOR A REPORT OF THE PARTICULAR CONTRACTOR    |                     |                        |                |   |
|----------------|----------------|-------------------|-----------------------------------------------------------------------------------------|---------------------|------------------------|----------------|---|
|                | E <sub>9</sub> | (m)<br>٠          | fx = IF(D9="d", VLOOKUP(B9, saldoawal, 4,0)+SUMIF(kodejurnal, "JU"&B9, jurnaldebet)-SUI |                     |                        |                |   |
| A              | $\overline{A}$ | $\mathsf{B}$      | $\mathsf{C}$                                                                            | D                   | Ė.                     | F              | G |
| $\overline{4}$ |                |                   |                                                                                         | <b>NERACA SALDO</b> |                        |                |   |
| 5              |                |                   |                                                                                         | <b>UJ Kawanku</b>   |                        |                |   |
| 6              |                |                   |                                                                                         |                     |                        |                |   |
| $\overline{7}$ |                | <b>Kode Akun</b>  | Nama Akun                                                                               | Saldo               | Saldo Akhir Buku Besar |                |   |
| 8              |                |                   |                                                                                         | Normal              | <b>Debet</b>           | <b>Kredit</b>  |   |
| $\overline{9}$ |                | 110               | Kas                                                                                     | d                   | 26330000               | 0              |   |
| 10             |                | 120               | Bahan habis pakai                                                                       | $\mathbf d$         | 3350000                | n              |   |
| 11             |                | 130               | Piutang usaha                                                                           | $\mathbf d$         | 9750000                |                |   |
| 12             |                | 140               | Ruang usaha                                                                             | $\mathsf{d}$        | 60000000               |                |   |
| 13             |                | 145               | Akumulasi beban depresiasi kanto                                                        | $\mathsf{k}$        | $\Omega$               | 6000000        |   |
| 14             |                | 150               | Peralatan                                                                               | $\mathsf{d}$        | 62500000               |                |   |
| 15             |                | 155               | Akumulasi beban depresiasi perala                                                       | $\mathsf{k}$        | $\Omega$               | 8000000        |   |
| 16             |                | 210               | Utang usaha                                                                             | $\mathsf{k}$        | $\overline{0}$         | 9600000        |   |
| 17             |                | 220               | Utang beban                                                                             | $\mathsf{k}$        | $\Omega$               |                |   |
| 18             |                | 280               | Utang sewa jangka panjang                                                               | $\mathsf{k}$        | $\Omega$               | 48000000       |   |
| 19             |                | 310               | Modal pemilik                                                                           | $\mathsf{k}$        | $\Omega$               | 42430000       |   |
| 20             |                | 350               | Prive                                                                                   | $\mathsf{d}$        | 19800000               |                |   |
| 21             |                | 410               | Penghasilan usaha                                                                       | $\mathsf k$         | $\Omega$               | 134170000      |   |
| 22             |                | 510               | Beban honorarium dan gaji                                                               | $\mathsf{d}$        | 37620000               |                |   |
| 23             |                | 520               | <b>Beban utilitas</b>                                                                   | $\mathsf{d}$        | 5140000                |                |   |
| 24             |                | 530               | Beban bahan habis pakai                                                                 | $\mathbf d$         | 8700000                | 0              |   |
| 25             |                | 540               | Beban depresiasi aset tetap berwu                                                       | $\mathsf{d}$        | $\mathbf{0}$           |                |   |
| 26             |                | 550               | Beban transportasi                                                                      | $\mathsf{d}$        | 9950000                |                |   |
| 27             |                | 560               | Beban lain-lain                                                                         | $\mathsf{d}$        | 5060000                | $\overline{0}$ |   |
| 28             |                | 910               | Ikhtisar laba/rugi                                                                      | $\mathsf k$         | $\Omega$               | n              |   |
| 29             |                |                   |                                                                                         |                     |                        |                | 鳳 |
| 30             |                |                   |                                                                                         |                     |                        |                |   |
| 31             |                |                   |                                                                                         |                     |                        |                |   |
| 32             |                |                   |                                                                                         |                     |                        |                |   |

Gambar 93. Fill Handle Rumus Debet Kredit Saldo Akhir

- 10. Pada cell E30 masukkan rumus =SUM(E9:E29)
- 11. Pada cell F30 masukkan rumus =SUM(F9:F29)
- 12. Blok nilai angka dan format ke dalam rupiah, seperti langkah 8,9, dan
	- 10 pada pembuatan saldo awal

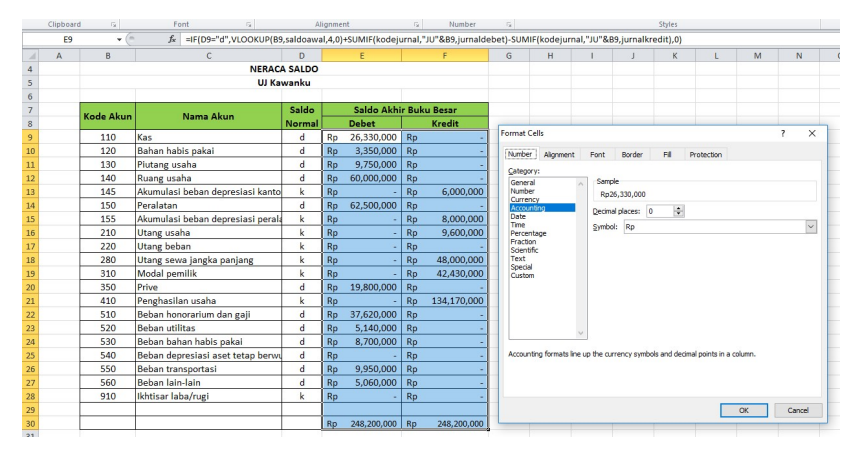

Gambar 94. Format Saldo Akhir dalam Rupiah

- 13. Selanjutnya Membuat Pencatatan Penyesuaian
- 14. Klik cell G7, Ketik Pencatatan Penyesuaian merge cell G7:H7
- 15. Pada cell G8, ketik Debet
- 16. Pada cell H8, ketik Kredit
- 17. Rapikan tabel seperti gambar di bawah ini:

| A              | $\mathsf{R}$<br>A | $\mathsf{C}$                      | $\mathsf{D}$   |           | F                      |    | F             | G            | H                      |
|----------------|-------------------|-----------------------------------|----------------|-----------|------------------------|----|---------------|--------------|------------------------|
| $\overline{a}$ |                   |                                   |                |           | <b>NERACA SALDO</b>    |    |               |              |                        |
| 5              |                   |                                   |                |           | <b>UJ Kawanku</b>      |    |               |              |                        |
| 6              |                   |                                   |                |           |                        |    |               |              |                        |
| $\overline{7}$ | <b>Kode Akun</b>  | Nama Akun                         | Saldo          |           | Saldo Akhir Buku Besar |    |               |              | Pencatatan Penyesuaian |
| 8              |                   |                                   | <b>Normal</b>  |           | Debet                  |    | <b>Kredit</b> | <b>Debet</b> | <b>Kredit</b>          |
| 9              | 110               | Kas                               | d              | Rp        | 26,330,000             | Rp |               |              |                        |
| 10             | 120               | Bahan habis pakai                 | d              | Rp        | 3,350,000              | Rp |               |              |                        |
| 11             | 130               | Piutang usaha                     | d              | Rp        | 9.750,000              | Rp | ÷             |              |                        |
| 12             | 140               | Ruang usaha                       | $\mathsf{d}$   | Rp        | 60,000,000             | Rp |               |              |                        |
| 13             | 145               | Akumulasi beban depresiasi kanto  | k              | Rp        |                        | Rp | 6,000,000     |              |                        |
| 14             | 150               | Peralatan                         | $\mathbf d$    | Rp        | 62,500,000             | Rp |               |              |                        |
| 15             | 155               | Akumulasi beban depresiasi perala | $\mathsf k$    | Rp        | ÷,                     | Rp | 8,000,000     |              |                        |
| 16             | 210               | Utang usaha                       | k              | <b>Rp</b> | ٠                      | Rp | 9,600,000     |              |                        |
| 17             | 220               | <b>Utang</b> beban                | k              | <b>Rp</b> | ٠                      | Rp |               |              |                        |
| 18             | 280               | Utang sewa jangka panjang         | k              | <b>Rp</b> | ۷                      | Rp | 48,000,000    |              |                        |
| 19             | 310               | Modal pemilik                     | k              | <b>Rp</b> | ×,                     | Rp | 42,430,000    |              |                        |
| 20             | 350               | Prive                             | $\mathbf d$    | <b>Rp</b> | 19.800.000             | Rp |               |              |                        |
| 21             | 410               | Penghasilan usaha                 | $\mathsf k$    | Rp        |                        | Rp | 134.170.000   |              |                        |
| 22             | 510               | Beban honorarium dan gaji         | $\mathbf d$    | Rp        | 37.620.000             | Rp |               |              |                        |
| 23             | 520               | <b>Beban utilitas</b>             | d              | Rp        | 5.140.000              | Rp | ٠             |              |                        |
| 24             | 530               | Beban bahan habis pakai           | $\overline{d}$ | Rp        | 8,700,000              | Rp | ٠             |              |                        |
| 25             | 540               | Beban depresiasi aset tetap berwu | $\mathsf{d}$   | Rp        |                        | Rp | ٠             |              |                        |
| 26             | 550               | Beban transportasi                | d              | Ro        | 9,950,000              | Rp | $\sim$        |              |                        |
| 27             | 560               | Beban lain-lain                   | d              | Rp        | 5,060,000              | Rp | $\sim$        |              |                        |
| 28             | 910               | Ikhtisar laba/rugi                | $\mathbf k$    | Ro        |                        | Rp | ٠             |              |                        |
| 29             |                   |                                   |                |           |                        |    |               |              |                        |
| 30             |                   |                                   |                | Rp        | 248,200,000            | Ro | 248,200,000   |              |                        |
| 31             |                   |                                   |                |           |                        |    |               |              |                        |

Gambar 95. Neraca Saldo Pencatatan Penyesuaian

Pada cell **G9** :

=IF(SUMIF(kodejurnal,"AJP"&B9,jurnaldebet)>SUMIF(kodejurnal,"AJP" &B9,jurnalkredit),SUMIF(kodejurnal,"AJP"&B9,jurnaldebet)- SUMIF(kodejurnal,"AJP"&B9,jurnalkredit),0)

#### dan pada cell H9 :

=IF(SUMIF(kodejurnal,"AJP"&B9,jurnalkredit)>SUMIF(kodejurnal,"AJP" &B9,jurnaldebet),SUMIF(kodejurnal,"AJP"&B9,jurnalkredit)- SUMIF(kodejurnal,"AJP"&B9,jurnaldebet),0)

19. Blok cell G9:H9, klik Fill Handle tahan dan Tarik kebawah sampai baris 28

|                     | $\overline{\mathrm{F}_{\mathrm{M}}}$<br>$\overline{12}$<br>Alignment<br>$\overline{u}$<br>St<br>Clipboard<br>Font<br>Number<br>$\overline{\mathbf{M}}$<br>$\sqrt{2}$<br>f = IF(SUMIF(kodejurnal,"AJP"&B9,jurnaldebet)>SUMIF(kodejurnal,"AJP"&B9,jurnalkredit),SUMIF(kodejurnal,"AJP"&B9,jur<br>G <sub>9</sub><br>۰<br>D<br>E<br>F<br>$\overline{A}$<br>B<br>$\mathsf{C}$<br>G<br>н<br>$\mathbf{L}$ |                  |                                    |              |    |                        |           |               |                               |                |          |
|---------------------|----------------------------------------------------------------------------------------------------|------------------|------------------------------------|--------------|----|------------------------|-----------|---------------|-------------------------------|----------------|----------|
|                     |                                                                                                    |                  |                                    |              |    |                        |           |               |                               |                |          |
|                     |                                                                                                    |                  |                                    |              |    |                        |           |               |                               |                |          |
| $\mathbf{1}$        |                                                                                                    |                  |                                    |              |    |                        |           |               |                               |                |          |
| $\overline{2}$<br>3 |                                                                                                    |                  |                                    |              |    |                        |           |               |                               |                |          |
| $\overline{4}$      |                                                                                                    |                  |                                    |              |    | <b>NERACA SALDO</b>    |           |               |                               |                |          |
| 5                   |                                                                                                    |                  |                                    |              |    | <b>UJ Kawanku</b>      |           |               |                               |                |          |
| 6                   |                                                                                                    |                  |                                    |              |    |                        |           |               |                               |                |          |
| $\overline{7}$      |                                                                                                    |                  |                                    | Saldo        |    | Saldo Akhir Buku Besar |           |               | <b>Pencatatan Penyesuaian</b> |                |          |
| 8                   |                                                                                                    | <b>Kode Akun</b> | Nama Akun                          | Normal       |    | <b>Debet</b>           |           | <b>Kredit</b> | <b>Debet</b>                  | <b>Kredit</b>  |          |
| 9                   |                                                                                                    | 110              | Kas                                | d            | Rp | 26,330,000             | Rp        |               | $\bf{0}$                      | 1080000        |          |
| 10                  |                                                                                                    | 120              | Bahan habis pakai                  | d            | Rp | 3,350,000              | Rp        |               | $\Omega$                      | 1600000        |          |
| 11                  |                                                                                                    | 130              | Piutang usaha                      | d            | Rp | 9,750,000              | Rp        |               | 1000000                       |                |          |
| 12                  |                                                                                                    | 140              | Ruang usaha                        | $\mathbf d$  | Rp | 60,000,000             | Rp        |               | $\Omega$                      | n              |          |
| 13                  |                                                                                                    | 145              | Akumulasi beban depresiasi kanto   | $\mathsf k$  | Rp |                        | Rp        | 6.000.000     | $\overline{0}$                | 6000000        |          |
| 14                  |                                                                                                    | 150              | Peralatan                          | $\mathsf{d}$ | Rp | 62,500,000             | Rp        |               | $\Omega$                      | $\overline{0}$ |          |
| 15                  |                                                                                                    | 155              | Akumulasi beban depresiasi perala  | $\mathsf k$  | Rp |                        | Rp        | 8,000,000     | $\Omega$                      | 7460000        |          |
| 16                  |                                                                                                    | 210              | Utang usaha                        | k            | Rp |                        | Rp        | 9,600,000     | 1000000                       | $\overline{0}$ |          |
| 17                  |                                                                                                    | 220              | <b>Utang beban</b>                 | k            | Rp |                        | Rp        |               | $\mathbf{0}$                  | 1400000        |          |
| 18                  |                                                                                                    | 280              | Utang sewa jangka panjang          | $\mathsf k$  | Rp |                        | Rp        | 48,000,000    | $\Omega$                      |                |          |
| 19                  |                                                                                                    | 310              | Modal pemilik                      | $\mathsf k$  | Rp |                        | Rp        | 42,430,000    | $\Omega$                      | $\overline{0}$ |          |
| 20                  |                                                                                                    | 350              | Prive                              | $\mathsf{d}$ | Rp | 19,800,000             | Rp        |               | $\Omega$                      | $\overline{0}$ |          |
| 21                  |                                                                                                    | 410              | Penghasilan usaha                  | $\mathsf k$  | Rp |                        | Rp        | 134,170,000   | $\Omega$                      | 1000000        |          |
| 22                  |                                                                                                    | 510              | Beban honorarium dan gaji          | d            | Rp | 37,620,000             | Rp        |               | 850000                        | $\overline{0}$ |          |
| 23                  |                                                                                                    | 520              | <b>Beban utilitas</b>              | $\mathsf{d}$ | Rp | 5,140,000              | Rp        |               | 400000                        | $\overline{0}$ |          |
| 24                  |                                                                                                    | 530              | Beban bahan habis pakai            | d            | Rp | 8,700,000              | Rp        |               | 1600000                       | $\overline{0}$ |          |
| 25                  |                                                                                                    | 540              | Beban depresiasi aset tetap berwu  | d            | Rp |                        | Rp        |               | 13460000                      | $\Omega$       |          |
| 26                  |                                                                                                    | 550              | Beban transportasi                 | d            | Rp | 9,950,000              | Rp        |               | $\mathbf{0}$                  | $\overline{0}$ |          |
| 27                  |                                                                                                    | 560              | Beban lain-lain                    | $\mathbf d$  | Rp | 5,060,000              | Rp        |               | 230000                        | $\overline{0}$ |          |
| 28                  |                                                                                                    | 910              | Ikhtisar laba/rugi                 | $\mathbf k$  | Rp |                        | <b>Rp</b> |               | $\overline{0}$                | $\overline{0}$ |          |
| 29                  |                                                                                                    |                  |                                    |              |    |                        |           |               |                               |                | E.       |
| 30                  |                                                                                                    |                  |                                    |              | Rp | 248,200,000            | <b>Rp</b> | 248,200,000   |                               |                |          |
| 21                  | $M + M$<br>Akun                                                                                                    | SaldoAwal        | Jurnal<br>BukuBesar<br>NeracaSaldo | やコ           |    |                        |           |               |                               |                | $\Box$ 4 |

Gambar 96. Rumus dan Fill Handle Pencatatan Penyesuaian

- 20. Pada cell G30 Masukkan rumus =SUM(G9:G28)
- 21. Pada cell H30 Masukkan rumus =SUM(H9:H28)
- 22. Format nilai angka ke dalam format rupiah, seperti langkah 8,9, dan 10 pada pembuatan saldo awal
- 23. Hasil akhir Pencatatan Penyesuaian dapat dilihat pada gambar di bawah ini:

|                | <b>CHARACTER</b> |                  | <b>A MARP</b>                     |               | 11121111111111 |                        |           |             |           |                        |           |               |
|----------------|------------------|------------------|-----------------------------------|---------------|----------------|------------------------|-----------|-------------|-----------|------------------------|-----------|---------------|
|                | K14              | $-\left($        | $f_x$                             |               |                |                        |           |             |           |                        |           |               |
|                | $\mathsf{A}$     | B                | C                                 | D             |                | E                      |           | F           |           | G                      |           | н             |
| 4              |                  |                  |                                   |               |                | <b>NERACA SALDO</b>    |           |             |           |                        |           |               |
| 5              |                  |                  |                                   |               |                | <b>UJ Kawanku</b>      |           |             |           |                        |           |               |
| $\sqrt{6}$     |                  |                  |                                   |               |                |                        |           |             |           |                        |           |               |
| $\overline{7}$ |                  | <b>Kode Akun</b> | Nama Akun                         | Saldo         |                | Saldo Akhir Buku Besar |           |             |           | Pencatatan Penyesuaian |           |               |
| 8              |                  |                  |                                   | <b>Normal</b> |                | <b>Debet</b>           |           | Kredit      |           | <b>Debet</b>           |           | <b>Kredit</b> |
| $\overline{9}$ |                  | 110              | Kas                               | $\mathsf{d}$  | Rp             | 26,330,000             | Rp        |             | Rp        |                        | <b>Rp</b> | 1,080,000     |
| 10             |                  | 120              | Bahan habis pakai                 | $\mathsf{d}$  | Rp             | 3,350,000              | Rp        |             | Rp        |                        | <b>Rp</b> | 1.600.000     |
| 11             |                  | 130              | Piutang usaha                     | d             | Rp             | 9,750,000              | Rp        |             | Rp        | 1,000,000              | Rp        |               |
| 12             |                  | 140              | Ruang usaha                       | $\mathsf{d}$  | Rp             | 60,000,000             | Rp        |             | Rp        |                        | Rp        |               |
| 13             |                  | 145              | Akumulasi beban depresiasi kanto  | $\mathsf k$   | Rp             |                        | <b>Rp</b> | 6,000,000   | Rp        |                        | <b>Rp</b> | 6,000,000     |
| 14             |                  | 150              | Peralatan                         | $\mathsf{d}$  | Rp             | 62,500,000             | Rp        |             | <b>Rp</b> |                        | Rp        |               |
| 15             |                  | 155              | Akumulasi beban depresiasi perala | $\mathsf{k}$  | Rp             |                        | Rp        | 8,000,000   | Rp        |                        | Rp        | 7,460,000     |
| 16             |                  | 210              | Utang usaha                       | k             | <b>Rp</b>      |                        | Rp        | 9,600,000   | <b>Rp</b> | 1,000,000              | Rp        |               |
| 17             |                  | 220              | Utang beban                       | $\mathsf{k}$  | Rp             |                        | Rp        |             | Rp        |                        | Rp        | 1,400,000     |
| 18             |                  | 280              | Utang sewa jangka panjang         | $\mathsf k$   | Rp             |                        | <b>Rp</b> | 48,000,000  | Rp        |                        | <b>Rp</b> |               |
| 19             |                  | 310              | Modal pemilik                     | $\mathsf k$   | Rp             |                        | <b>Rp</b> | 42,430,000  | <b>Rp</b> |                        | Rp        |               |
| 20             |                  | 350              | Prive                             | d             | Rp             | 19,800,000             | Rp        |             | Rp        |                        | Rp        |               |
| 21             |                  | 410              | Penghasilan usaha                 | $\mathsf{k}$  | Rp             |                        | Rp        | 134,170,000 | Rp        |                        | Rp        | 1,000,000     |
| 22             |                  | 510              | Beban honorarium dan gaji         | $\mathsf{d}$  | Rp             | 37,620,000             | Rp        |             | Rp        | 850,000                | Rp        |               |
| 23             |                  | 520              | <b>Beban utilitas</b>             | $\mathsf{d}$  | Rp             | 5,140,000              | Rp        |             | Rp        | 400,000                | Rp        |               |
| 24             |                  | 530              | Beban bahan habis pakai           | $\mathsf{d}$  | Rp             | 8,700,000              | Rp        |             | Rp        | 1,600,000              | Rp        |               |
| 25             |                  | 540              | Beban depresiasi aset tetap berwu | $\mathsf{d}$  | Rp             |                        | Rp        |             | <b>Rp</b> | 13,460,000             | Rp        |               |
| 26             |                  | 550              | Beban transportasi                | d             | Rp             | 9,950,000              | <b>Rp</b> |             | Rp        |                        | Rp        |               |
| 27             |                  | 560              | Beban lain-lain                   | $\mathsf{d}$  | Rp             | 5,060,000              | Rp        |             | Rp        | 230,000                | Rp        |               |
| 28             |                  | 910              | Ikhtisar laba/rugi                | $\mathsf{k}$  | Rp             |                        | Rp        |             | Rp        |                        | Rp        |               |
| 29             |                  |                  |                                   |               |                |                        |           |             |           |                        |           |               |
| 30             |                  |                  |                                   |               | Rp             | 248,200,000            | <b>Rp</b> | 248,200,000 | <b>Rp</b> | 18,540,000             | <b>Rp</b> | 18,540,000    |
| 31             |                  |                  |                                   |               |                |                        |           |             |           |                        |           |               |
| 22             |                  |                  |                                   |               |                |                        |           |             |           |                        |           |               |

Gambar 97. Tampilan Neraca Saldo Pencatatan Penyesuaian

- 24. Selanjutnya Membuat Neraca Saldo Setelah Penyesuaian
- 25. Klik cell I7, Ketik Neraca Saldo Setelah Penyesuaian merge cell I7:J7
- 26. Pada cell 18, ketik Debet
- 27. Pada cell J8, ketik Kredit
- 28. Rapikan tabel seperti gambar di bawah ini:

|                | N <sub>17</sub> | $ -$             | $f_x$                             |              |    |                        |    |                     |    |                        |                |               |              |                                  |
|----------------|-----------------|------------------|-----------------------------------|--------------|----|------------------------|----|---------------------|----|------------------------|----------------|---------------|--------------|----------------------------------|
| $\mathcal{A}$  | A               | B                | $\mathsf{C}$                      | D            |    | F                      |    | F                   |    | G                      |                | H             |              |                                  |
| $\overline{4}$ |                 |                  |                                   |              |    |                        |    | <b>NERACA SALDO</b> |    |                        |                |               |              |                                  |
| 5              |                 |                  |                                   |              |    |                        |    | <b>UJ Kawanku</b>   |    |                        |                |               |              |                                  |
| $\sqrt{6}$     |                 |                  |                                   |              |    |                        |    |                     |    |                        |                |               |              |                                  |
| $\overline{7}$ |                 | <b>Kode Akun</b> | Nama Akun                         | Saldo        |    | Saldo Akhir Buku Besar |    |                     |    | Pencatatan Penyesuaian |                |               |              | Neraca Saldo Setelah Penyesuaian |
| $\mathbf{8}$   |                 |                  |                                   | Normal       |    | <b>Debet</b>           |    | Kredit              |    | <b>Debet</b>           |                | Kredit        | <b>Debet</b> | Kredit                           |
| $\overline{9}$ |                 | 110              | Kas                               | d            | Rp | 26,330,000             | Rp |                     | Rp |                        | Rp             | 1,080,000     |              |                                  |
| 10             |                 | 120              | Bahan habis pakai                 | d            | Rp | 3,350,000              | Rp |                     | Rp |                        | Rp             | 1,600,000     |              |                                  |
| 11             |                 | 130              | Piutang usaha                     | d            | Rp | 9,750,000              | Rp |                     | Rp | 1.000.000              | R <sub>D</sub> |               |              |                                  |
| 12             |                 | 140              | Ruang usaha                       | d            | Rp | 60.000.000             | Rp |                     | Rp |                        | Rp             |               |              |                                  |
| 13             |                 | 145              | Akumulasi beban depresiasi kanto  | $\mathsf k$  | Rp |                        | Rp | 6.000.000           | Rp |                        | Rp             | 6.000.000     |              |                                  |
| 14             |                 | 150              | Peralatan                         | d            | Rp | 62.500.000             | Rp |                     | Rp |                        | Rp             |               |              |                                  |
| 15             |                 | 155              | Akumulasi beban depresiasi perala | $\mathsf k$  | Rp |                        | Rp | 8,000,000           | Rp |                        | Rp             | 7,460,000     |              |                                  |
| 16             |                 | 210              | Utang usaha                       | $\mathsf k$  | Rp |                        | Rp | 9,600,000           | Rp | 1,000,000              | Rp             |               |              |                                  |
| 17             |                 | 220              | Utang beban                       | k            | Rp |                        | Rp |                     | Rp |                        | <b>Rp</b>      | 1,400,000     |              |                                  |
| 18             |                 | 280              | Utang sewa jangka panjang         | $\mathsf k$  | Rp |                        | Rp | 48,000,000          | Rp |                        | Rp             |               |              |                                  |
| 19             |                 | 310              | Modal pemilik                     | $\mathsf k$  | Rp |                        | Rp | 42,430,000          | Rp |                        | Rp             |               |              |                                  |
| 20             |                 | 350              | Prive                             | d            | Rp | 19,800,000             | Rp |                     | Rp |                        | Rp             |               |              |                                  |
| 21             |                 | 410              | Penghasilan usaha                 | k            | Rp |                        | Rp | 134.170.000         | Rp |                        | Rp             | 1.000.000     |              |                                  |
| 22             |                 | 510              | Beban honorarium dan gaji         | d            | Rp | 37,620,000             | Rp |                     | Rp | 850,000                | Rp             |               |              |                                  |
| 23             |                 | 520              | <b>Beban utilitas</b>             | d            | Rp | 5.140.000              | Rp |                     | Rp | 400.000                | Rp             |               |              |                                  |
| 24             |                 | 530              | Beban bahan habis pakai           | d            | Rp | 8.700.000              | Rp |                     | Rp | 1,600,000              | Rp             |               |              |                                  |
| 25             |                 | 540              | Beban depresiasi aset tetap berwu | d            | Rp |                        | Rp |                     |    | Rp 13,460,000          | Rp             |               |              |                                  |
| 26             |                 | 550              | Beban transportasi                | $\mathsf{d}$ | Rp | 9,950,000              | Rp |                     | Rp |                        | Rp             |               |              |                                  |
| 27             |                 | 560              | Beban lain-lain                   | $\mathbf d$  | Rp | 5,060,000              | Rp |                     | Rp | 230,000                | Rp             |               |              |                                  |
| 28             |                 | 910              | Ikhtisar laba/rugi                | k            | Rp |                        | Rp |                     | Rp |                        | Rp             |               |              |                                  |
| 29             |                 |                  |                                   |              |    |                        |    |                     |    |                        |                |               |              |                                  |
| 30             |                 |                  |                                   |              |    | Rp 248,200,000         | Rp | 248,200,000         |    | Rp 18,540,000          |                | Rp 18,540,000 |              |                                  |
| 31             |                 |                  |                                   |              |    |                        |    |                     |    |                        |                |               |              |                                  |
| 32             |                 |                  |                                   |              |    |                        |    |                     |    |                        |                |               |              |                                  |

Gambar 98. Neraca Saldo Setelah Penyesuaian

Pada cell I9 : =IF(D9="d",E9+G9-H9,0)

Pada cell J9 : =IF(D9="K",F9+H9-G9,0)

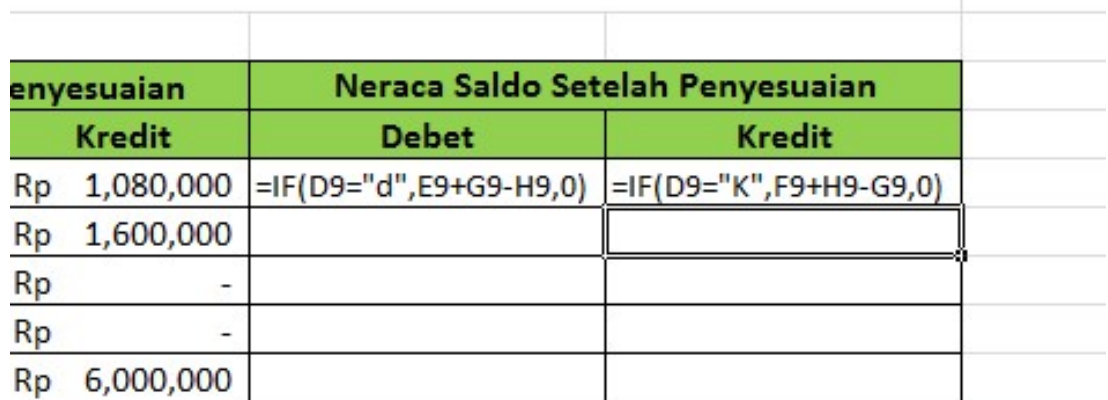

## Gambar 99. Rumus Menampilkan Data Neraca Saldo Setelah Penyesuaian

30. Blok cell I9:J9, klik Fill Handle tahan dan Tarik kebawah sampai baris 28

|                 | 19           | $ ($      | $f_x$ =IF(D9="d",E9+G9-H9,0)      |               |    |                        |           |                     |    |                               |           |               |                                  |               |
|-----------------|--------------|-----------|-----------------------------------|---------------|----|------------------------|-----------|---------------------|----|-------------------------------|-----------|---------------|----------------------------------|---------------|
|                 | $\mathbb{A}$ | B         | C                                 | D             |    | E                      |           | F.                  |    | G                             |           | H             |                                  |               |
| $\overline{a}$  |              |           |                                   |               |    |                        |           | <b>NERACA SALDO</b> |    |                               |           |               |                                  |               |
| 5               |              |           |                                   |               |    |                        |           | <b>UJ Kawanku</b>   |    |                               |           |               |                                  |               |
| 6               |              |           |                                   |               |    |                        |           |                     |    |                               |           |               |                                  |               |
| $\overline{7}$  |              | Kode Akun | Nama Akun                         | Saldo         |    | Saldo Akhir Buku Besar |           |                     |    | <b>Pencatatan Penyesuaian</b> |           |               | Neraca Saldo Setelah Penvesuaian |               |
| 8               |              |           |                                   | <b>Normal</b> |    | <b>Debet</b>           |           | Kredit              |    | <b>Debet</b>                  |           | Kredit        | <b>Debet</b>                     | <b>Kredit</b> |
| $\overline{9}$  |              | 110       | Kas                               | d             | Rp | 26,330,000             | Rp        |                     | Rp |                               |           | Rp 1,080,000  | 25250000                         |               |
| 10              |              | 120       | Bahan habis pakai                 | d             | Rp | 3.350,000              | Rp        |                     | Rp |                               | Rp        | 1,600,000     | 1750000                          |               |
| 11              |              | 130       | Piutang usaha                     | d             | Rp | 9.750,000              | Rp        |                     | Rp | 1,000,000                     | Rp        |               | 10750000                         |               |
| 12              |              | 140       | Ruang usaha                       | d             | Rp | 60,000,000             | Rp        |                     | Rp |                               | Rp        |               | 60000000                         |               |
| 13              |              | 145       | Akumulasi beban depresiasi kanto  | $\mathsf k$   | Rp |                        | Rp        | 6,000,000           | Rp |                               | Rp        | 6.000.000     |                                  | 12000000      |
| 14              |              | 150       | Peralatan                         | $\mathbf d$   | Rp | 62.500.000             | Rp        |                     | Rp |                               | <b>Rp</b> |               | 62500000                         |               |
| 15              |              | 155       | Akumulasi beban depresiasi perala | k             | Rp |                        | Rp        | 8,000,000           | Rp |                               | Rp        | 7,460,000     |                                  | 15460000      |
| 16              |              | 210       | Utang usaha                       | k             | Rp |                        | Rp        | 9,600,000           |    | Rp 1,000,000                  | Rp        |               |                                  | 8600000       |
| 17              |              | 220       | Utang beban                       | k             | Rp |                        | Ro        |                     | Ro |                               | Rp        | 1,400,000     |                                  | 1400000       |
| 18              |              | 280       | Utang sewa jangka panjang         | k             | Rp |                        | Rp        | 48.000.000          | Rp |                               | Rp        |               | $\Omega$                         | 48000000      |
| 19              |              | 310       | Modal pemilik                     | k             | Rp |                        | Rp        | 42.430.000          | Rp |                               | Rp        |               | $\Omega$                         | 42430000      |
| 20              |              | 350       | Prive                             | d             | Rp | 19,800,000             | <b>Rp</b> |                     | Rp | ٠                             | Rp        |               | 19800000                         |               |
| 21              |              | 410       | Penghasilan usaha                 | k             | Rp |                        | Rp        | 134,170,000         | Rp |                               | Rp        | 1,000,000     | $\Omega$                         | 135170000     |
| 22              |              | 510       | Beban honorarium dan gaji         | d             | Rp | 37,620,000             | Rp        |                     | Rp | 850,000                       | Rp        |               | 38470000                         |               |
| 23              |              | 520       | <b>Behan utilitas</b>             | d             | Rp | 5.140,000              | Ro        |                     | Rp | 400,000                       | Rp        |               | 5540000                          |               |
| 24              |              | 530       | Beban bahan habis pakai           | $\mathbf d$   | Rp | 8,700,000              | Rp        |                     | Rp | 1,600,000                     | Rp        |               | 10300000                         |               |
| 25              |              | 540       | Beban depresiasi aset tetap berwu | d             | Rp |                        | Rp        |                     |    | Rp 13,460,000                 | Rp        |               | 13460000                         |               |
| 26              |              | 550       | Beban transportasi                | $\mathsf{d}$  | Rp | 9.950.000              | Rp        |                     | Rp |                               | <b>Rp</b> |               | 9950000                          |               |
| 27              |              | 560       | Beban lain-lain                   | $\mathbf d$   | Rp | 5,060,000              | Rp        |                     | Rp | 230,000                       | <b>Rp</b> |               | 5290000                          |               |
| 28              |              | 910       | Ikhtisar laba/rugi                | k             | Rp |                        | Rp        |                     | Rp |                               | Rp        |               | $\Omega$                         |               |
| $\overline{29}$ |              |           |                                   |               |    |                        |           |                     |    |                               |           |               |                                  | E.            |
| 30              |              |           |                                   |               |    | Rp 248,200,000         | Ro        | 248,200,000         |    | Rp 18,540,000                 |           | Rp 18,540,000 |                                  |               |
| 31              |              |           |                                   |               |    |                        |           |                     |    |                               |           |               |                                  |               |

Gambar 100. Fill Handle Rumus Neraca Saldo Setelah Penyesuaian

- 31. Pada cell I30 Masukkan rumus =SUM(I9:I28)
- 32. Pada cell J30 Masukkan rumus =SUM(J9:J28)
- 33. Format nilai angka ke dalam format rupiah, seperti langkah 8,9, dan 10 pada pembuatan saldo awal
- 34. Hasil akhir Neraca Saldo Setelah Penyesuaian dapat dilihat pada gambar di bawah ini:

|                     | 17           | $-\left($        | fx Neraca Saldo Setelah Penyesuaian |              |           |                        |    |                     |           |                        |           |           |           |                                                           |                |               |
|---------------------|--------------|------------------|-------------------------------------|--------------|-----------|------------------------|----|---------------------|-----------|------------------------|-----------|-----------|-----------|-----------------------------------------------------------|----------------|---------------|
|                     | $\mathsf{A}$ | B                | $\mathbb{C}$                        | D            |           | E.                     |    | F                   |           | G                      |           | H.        |           |                                                           |                |               |
| 4                   |              |                  |                                     |              |           |                        |    | <b>NERACA SALDO</b> |           |                        |           |           |           |                                                           |                |               |
| 5                   |              |                  |                                     |              |           |                        |    | <b>UJ Kawanku</b>   |           |                        |           |           |           |                                                           |                |               |
| 6                   |              |                  |                                     |              |           |                        |    |                     |           |                        |           |           |           |                                                           |                |               |
| $\overline{7}$<br>8 |              | <b>Kode Akun</b> | Nama Akun                           | Saldo        |           | Saldo Akhir Buku Besar |    |                     |           | Pencatatan Penyesuaian |           |           |           | Neraca Saldo Setelah Penyesuaian                          |                |               |
|                     |              |                  |                                     | Normal       |           | <b>Debet</b>           |    | Kredit              |           | <b>Debet</b>           |           | Kredit    |           | <b>Debet</b>                                              |                | <b>Kredit</b> |
| 9                   |              | 110              | Kas                                 | d            | Rp        | 26.330.000 Rp          |    |                     | Rp        |                        | Rp        | 1.080.000 | Rp        | 25.250.000                                                | $ $ Rp         |               |
| 10                  |              | 120              | Bahan habis pakai                   | d            | Rp        | 3.350,000 Rp           |    |                     | Rp        |                        | <b>Rp</b> | 1,600,000 | <b>Rp</b> | 1,750,000                                                 | $ $ Rp         |               |
| 11                  |              | 130              | Piutang usaha                       | d            | Rp        | 9,750,000              | Rp |                     | Rp        | 1,000,000              | Rp        |           | <b>Rp</b> | 10,750,000                                                | $ $ Rp         |               |
| $\overline{12}$     |              | 140              | Ruang usaha                         | $\mathsf{d}$ | Rp        | 60,000,000             | Rp |                     | Rp        |                        | Rp        |           | Rp        | 60,000,000                                                | $ $ Rp         |               |
| 13                  |              | 145              | Akumulasi beban depresiasi kanto    | k            | Rp        |                        | Rp | 6,000,000           | Rp        |                        | Rp        | 6,000,000 | Rp        |                                                           | Rp             | 12,000,000    |
| 14                  |              | 150              | Peralatan                           | $\mathsf{d}$ | Rp        | 62,500,000             | Rp |                     | Rp        |                        | Rp        |           | Rp        | 62,500,000                                                | Rp             |               |
| $\overline{15}$     |              | 155              | Akumulasi beban depresiasi perala   | $\mathsf k$  | Rp        |                        | Rp | 8,000,000           | Rp        |                        | Rp        | 7,460,000 | Rp        |                                                           | Rp             | 15,460,000    |
| $\overline{16}$     |              | 210              | Utang usaha                         | k            | Rp        |                        | Rp | 9,600,000           | Rp        | 1,000,000              | Rp        |           | Rp        |                                                           | Rp             | 8,600,000     |
| $\overline{17}$     |              | 220              | Utang beban                         | k            | Rp        |                        | Rp |                     | Rp        |                        | Rp        | 1,400,000 | Rp        |                                                           | Rp             | 1,400,000     |
| 18                  |              | 280              | Utang sewa jangka panjang           | k            | Rp        |                        | Rp | 48,000,000          | Rp        |                        | Rp        |           | Rp        |                                                           | Rp             | 48,000,000    |
| 19                  |              | 310              | Modal pemilik                       | k            | Rp        |                        | Rp | 42,430,000          | Rp        |                        | Rp        |           | Rp        |                                                           | Rp             | 42,430,000    |
| 20                  |              | 350              | Prive                               | $\mathsf{d}$ | <b>Rp</b> | 19,800,000             | Rp |                     | Rp        |                        | Rp        |           | Rp        | 19,800,000                                                | R <sub>p</sub> |               |
| 21                  |              | 410              | Penghasilan usaha                   | k            | Rp        |                        | Rp | 134,170,000         | Rp        |                        | Rp        | 1,000,000 | Rp        |                                                           | <b>Rp</b>      | 135,170,000   |
| 22                  |              | 510              | Beban honorarium dan gaji           | $\mathsf{d}$ | Rp        | 37,620,000             | Rp |                     | Rp        | 850,000                | Rp        |           | Rp        | 38,470,000                                                | $ $ Rp         |               |
| $\overline{23}$     |              | 520              | <b>Beban utilitas</b>               | d            | Rp        | 5,140,000              | Rp |                     | Rp        | 400,000                | Rp        |           | Rp        | 5,540,000                                                 | $ $ Rp         |               |
| 24                  |              | 530              | Beban bahan habis pakai             | $\mathsf{d}$ | Rp        | 8,700,000              | Rp |                     | Rp        | 1,600,000              | Rp        |           | Rp        | 10,300,000                                                | R <sub>p</sub> |               |
| 25                  |              | 540              | Beban depresiasi aset tetap berwu   | $\mathsf{d}$ | Rp        |                        | Rp |                     |           | Rp 13,460,000          | Rp        |           | Rp        | 13,460,000                                                | $ $ Rp         |               |
| 26                  |              | 550              | Beban transportasi                  | d            | Rp        | 9.950.000              | Rp |                     | Rp        |                        | Rp        |           | Ro        | 9.950.000                                                 | R <sub>D</sub> |               |
| 27                  |              | 560              | Beban lain-lain                     | d            | Rp        | 5,060,000              | Rp |                     | <b>Rp</b> | 230,000                | Rp        |           | Rp        | 5,290,000                                                 | Rp             |               |
| 28                  |              | 910              | Ikhtisar laba/rugi                  | k            | Rp        |                        | Rp |                     | Rp        |                        | Rp        |           | Rp        |                                                           | Rp             |               |
| 29                  |              |                  |                                     |              |           |                        |    |                     |           |                        |           |           |           |                                                           |                |               |
| 30                  |              |                  |                                     |              |           | Rp 248,200,000         | Rp | 248.200.000         |           |                        |           |           |           | Rp 18.540.000 Rp 18.540.000 Rp 263.060.000 Rp 263.060.000 |                |               |
| 31                  |              |                  |                                     |              |           |                        |    |                     |           |                        |           |           |           |                                                           |                |               |

Gambar 101. Tampilan Neraca Saldo Setelah Penyesuaian

- 35. Selanjutnya Membuat Laporan Laba/Rugi
- 36. Klik cell K7, Ketik Laporan Laba/Rugi merge cell K7:L7
- 37. Pada cell K8, ketik Debet
- 38. Pada cell L8, ketik Kredit
- 39. Rapikan tabel seperti gambar di bawah ini:

|                | K9               | $\sim$<br>Jx.<br>۰                |                |           |                        |    |                     |    |                        |           |               |           |                                  |           |                |              |                   |        |
|----------------|------------------|-----------------------------------|----------------|-----------|------------------------|----|---------------------|----|------------------------|-----------|---------------|-----------|----------------------------------|-----------|----------------|--------------|-------------------|--------|
|                | B.               | C                                 | D              |           | E                      |    | F                   |    | G                      |           | H             |           |                                  |           |                | K            |                   |        |
| $\overline{4}$ |                  |                                   |                |           |                        |    | <b>NERACA SALDO</b> |    |                        |           |               |           |                                  |           |                |              |                   |        |
| 5              |                  |                                   |                |           |                        |    | <b>UJ Kawanku</b>   |    |                        |           |               |           |                                  |           |                |              |                   |        |
| $6\phantom{a}$ |                  |                                   |                |           |                        |    |                     |    |                        |           |               |           |                                  |           |                |              |                   |        |
|                | <b>Kode Akun</b> | Nama Akun                         | Saldo          |           | Saldo Akhir Buku Besar |    |                     |    | Pencatatan Penyesuaian |           |               |           | Neraca Saldo Setelah Penvesuaian |           |                |              | Laporan Laba/Rugi |        |
| 8              |                  |                                   | Normal         |           | <b>Debet</b>           |    | Kredit              |    | <b>Debet</b>           |           | Kredit        |           | <b>Debet</b>                     |           | Kredit         | <b>Debet</b> |                   | Kredit |
| 9              | 110              | Kas                               | d              | Rp        | 26.330.000             | Rp |                     | Rp |                        | <b>Rp</b> | 1.080.000     | Rp        | 25,250,000                       | Rp        |                |              |                   |        |
| 10             | 120              | Bahan habis pakai                 | d              | Rp        | 3,350,000              | Rp |                     | Rp |                        | Rp        | 1,600,000     | Rp        | 1,750,000                        | Rp        |                |              |                   |        |
| 11             | 130              | Piutang usaha                     | d              | Ro        | 9.750,000              | Rp |                     | Ro | 1,000,000              | Rp        |               | Rp        | 10,750,000                       | Rp        |                |              |                   |        |
| 12             | 140              | Ruang usaha                       | d              | Rp        | 60,000,000             | Rp |                     | Rp |                        | Rp        |               | Ro        | 60,000,000                       | Rp        |                |              |                   |        |
| 13             | 145              | Akumulasi beban depresiasi kanto  | $\mathbf k$    | Rp        |                        | Rp | 6.000.000           | Ro |                        | <b>Rp</b> | 6,000,000     | Rp        |                                  | Rp        | 12,000,000     |              |                   |        |
| 14             | 150              | Peralatan                         | $\overline{d}$ | Rp        | 62,500,000             | Rp |                     | Rp |                        | Rp        |               | Ro        | 62.500.000                       | Rp        |                |              |                   |        |
| 15             | 155              | Akumulasi beban depresiasi perala | k              | Rp        |                        | Rp | 8,000,000           | Ro |                        | Rp        | 7,460,000     | Rp        |                                  | Rp        | 15,460,000     |              |                   |        |
| 16             | 210              | Utang usaha                       | k              | Rp        |                        | Rp | 9,600,000           | Rp | 1,000,000              | <b>Rp</b> |               | Rp        |                                  | Rp        | 8,600,000      |              |                   |        |
| 17             | 220              | <b>Utang beban</b>                | k              | Rp        |                        | Rp |                     | Rp |                        |           | Rp 1,400,000  | Rp        |                                  | Rp        | 1,400,000      |              |                   |        |
| 18             | 280              | Utang sewa jangka panjang         | k              | <b>Rp</b> |                        | Rp | 48,000,000          | Rp |                        | <b>Rp</b> |               | <b>Rp</b> |                                  | Rp        | 48,000,000     |              |                   |        |
| 19             | 310              | Modal pemilik                     | $\mathbf k$    | Rp        |                        | Rp | 42,430,000          | Rp |                        | <b>Rp</b> |               | Rp        |                                  | <b>Rp</b> | 42,430,000     |              |                   |        |
| 20             | 350              | Prive                             | $\epsilon$     | Rp        | 19,800,000             | Rp |                     | Rp |                        | <b>Rp</b> |               | Rp        | 19,800,000                       | <b>Rp</b> |                |              |                   |        |
| 21             | 410              | Penghasilan usaha                 | $\mathbf k$    | Rp        |                        | Rp | 134.170.000         | Rp |                        | <b>Rp</b> | 1,000,000     | Rp        |                                  | Rp        | 135,170,000    |              |                   |        |
| 22             | 510              | Beban honorarium dan gaii         | d              | Rp        | 37.620.000             | Rp |                     | Rp | 850,000                | Rp        |               | Rp        | 38,470,000                       | Rp        |                |              |                   |        |
| 23             | 520              | <b>Beban utilitas</b>             | $\epsilon$     | Rp        | 5.140.000              | Rp |                     | Rp | 400,000                | Rp        |               | Rp        | 5,540,000                        | Rp        |                |              |                   |        |
| 24             | 530              | Beban bahan habis pakai           | d              | Rp        | 8.700.000              | Rp |                     | Rp | 1,600,000              | Rp        |               | Rp        | 10,300,000                       | <b>Rp</b> |                |              |                   |        |
| 25             | 540              | Beban depresiasi aset tetap berwu | d              | Ro        |                        | Ro |                     |    | Rp 13,460,000          | Rp        |               | Rp        | 13,460,000                       | Rp        |                |              |                   |        |
| 26             | 550              | Beban transportasi                | d              | Rp        | 9,950,000              | Rp |                     | Rp |                        | Rp        |               | Rp        | 9,950,000                        | Rp        |                |              |                   |        |
| 27             | 560              | Beban lain-lain                   | $\epsilon$     | Ro        | 5,060,000              | Rp |                     | Ro | 230,000                | Rp        |               | Rp        | 5,290,000                        | Rp        |                |              |                   |        |
| 28             | 910              | Ikhtisar laba/rugi                | k              | Rp        |                        | Rp |                     | Rp |                        | Rp        |               | Rp        |                                  | Rp        |                |              |                   |        |
| 29             |                  |                                   |                |           |                        |    |                     |    |                        |           |               |           |                                  |           |                |              |                   |        |
| 30             |                  |                                   |                |           | Rp 248,200,000         | Ro | 248,200,000         |    | Rp 18,540,000          |           | Rp 18,540,000 | Rp        | 263,060,000                      |           | Rp 263,060,000 |              |                   |        |
| 31             |                  |                                   |                |           |                        |    |                     |    |                        |           |               |           |                                  |           |                |              |                   |        |

Gambar 102. Tabel Draft Laporan Laba/Rugi

```
Pada cell K9 : =IF(OR(LEFT(B9)="4",LEFT(B9)="5"),I9,0)
```
pada cell L9 : =IF(OR(LEFT(B9)="4",LEFT(B9)="5"),J9,0)

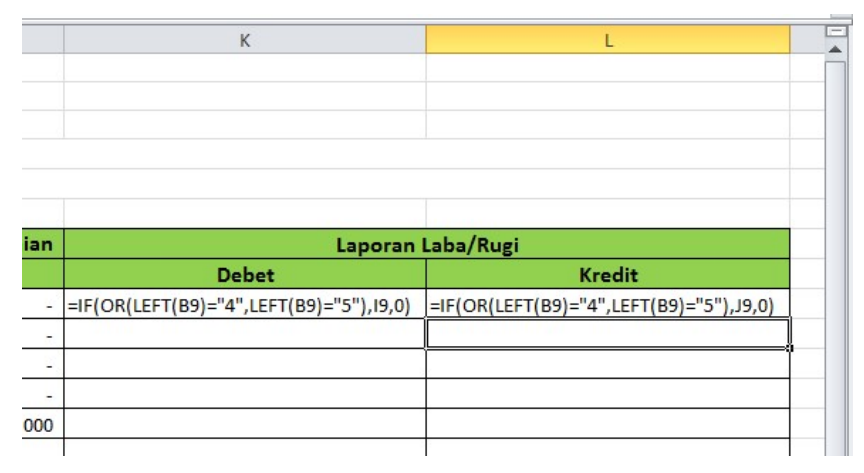

Gambar 103. Rumus Pengambilan Data Laporan Laba/Rugi

41. Blok cell K9:L9, klik Fill Handle tahan dan Tarik kebawah sampai baris

28

|                 | $\mathbf{v}$ (m)<br>K9<br>$f_{\mathbf{x}}$ |              |    | =IF(OR(LEFT(B9)="4",LEFT(B9)="5"),I9,0) |           |             |    |                        |    |               |    |                                  |    |                |              |                |                   |     |
|-----------------|--------------------------------------------|--------------|----|-----------------------------------------|-----------|-------------|----|------------------------|----|---------------|----|----------------------------------|----|----------------|--------------|----------------|-------------------|-----|
| A               | $\mathsf{C}$                               | D            |    | F                                       |           | F           |    | G                      |    | H             |    |                                  |    |                | $\mathsf{K}$ |                |                   |     |
| $\overline{a}$  |                                            |              |    |                                         |           |             |    | <b>NERACA SALDO</b>    |    |               |    |                                  |    |                |              |                |                   |     |
| 5               |                                            |              |    |                                         |           |             |    | <b>UJ Kawanku</b>      |    |               |    |                                  |    |                |              |                |                   |     |
| $6\overline{6}$ |                                            |              |    |                                         |           |             |    |                        |    |               |    |                                  |    |                |              |                |                   |     |
| $\overline{7}$  | Nama Akun                                  | Saldo        |    | Saldo Akhir Buku Besar                  |           |             |    | Pencatatan Penyesuaian |    |               |    | Neraca Saldo Setelah Penyesuaian |    |                |              |                | Laporan Laba/Rugi |     |
| 8               |                                            | Normal       |    | <b>Debet</b>                            |           | Kredit      |    | <b>Debet</b>           |    | <b>Kredit</b> |    | <b>Debet</b>                     |    | Kredit         | <b>Debet</b> |                | Kredit            |     |
| 9               | Kas                                        | d            | Rp | 26,330,000                              | Rp        |             | Rp |                        |    | Rp 1,080,000  | Rp | 25,250,000                       | Rp |                |              | $\Omega$       |                   |     |
| 10              | Bahan habis pakai                          | d            | Rp | 3,350,000                               | Rp        |             | Rp |                        | Rp | 1,600,000     | Rp | 1,750,000                        | Rp |                |              | $\overline{0}$ |                   |     |
|                 | 11 Piutang usaha                           | d            | Rp | 9.750,000                               | Rp        |             | Rp | 1,000,000              | Rp |               | Ro | 10,750,000                       | Ro |                |              |                |                   |     |
|                 | 12 Ruang usaha                             | $\mathbf d$  | Rp | 60,000,000                              | Rp        |             | Rp |                        | Rp |               | Rp | 60,000,000                       | Rp |                |              | $\Omega$       |                   |     |
|                 | 13 Akumulasi beban depresiasi kanto        | $\mathsf k$  | Rp |                                         | Rp        | 6,000,000   | Rp |                        | Rp | 6,000,000     | Rp |                                  | Rp | 12,000,000     |              | 0              |                   |     |
|                 | 14 Peralatan                               | d            | Rp | 62.500.000                              | Rp        |             | Rp |                        | Rp |               | Rp | 62,500,000                       | Rp |                |              | $\Omega$       |                   |     |
|                 | 15 Akumulasi beban depresiasi perala       | $\mathbf k$  | Rp |                                         | Rp        | 8,000,000   | Rp |                        |    | Rp 7,460,000  | Rp |                                  | Rp | 15,460,000     |              | $\overline{0}$ |                   |     |
|                 | 16 Utang usaha                             | $\mathbf k$  | Rp |                                         | Rp        | 9,600,000   | Rp | 1,000,000              | Rp |               | Rp |                                  | Rp | 8,600,000      |              | 0              |                   |     |
|                 | 17 Utang beban                             | k            | Rp |                                         | Rp        |             | Rp |                        |    | Rp 1,400,000  | Rp |                                  | Ro | 1,400,000      |              | $\Omega$       |                   |     |
|                 | 18 Utang sewa jangka panjang               | $\mathbf k$  | Rp |                                         | Rp        | 48,000,000  | Rp |                        | Rp |               | Rp |                                  | Ro | 48,000,000     |              | $\Omega$       |                   |     |
|                 | 19 Modal pemilik                           | $\mathbf k$  | Rp |                                         | Rp        | 42,430,000  | Rp |                        | Rp |               | Rp |                                  | Rp | 42,430,000     |              | $\overline{0}$ |                   |     |
|                 | 20 Prive                                   | d            | Rp | 19,800,000                              | Rp        |             | Rp |                        | Rp |               | Ro | 19,800,000                       | Rp |                |              |                |                   |     |
|                 | 21 Penghasilan usaha                       | $\mathsf k$  | Rp |                                         | <b>Rp</b> | 134,170,000 | Rp |                        |    | Rp 1,000,000  | Rp |                                  | Rp | 135,170,000    |              |                | 135170000         |     |
|                 | 22 Beban honorarium dan gaji               | d            | Rp | 37.620.000                              | Rp        |             | Rp | 850,000                | Rp |               | Rp | 38,470,000                       | Rp |                | 38470000     |                |                   |     |
|                 | 23 Beban utilitas                          | d            | Rp | 5.140,000                               | Rp        |             | Rp | 400,000                | Rp |               | Rp | 5,540,000                        | Rp |                | 5540000      |                |                   |     |
|                 | 24 Beban bahan habis pakai                 | $\mathbf d$  | Rp | 8,700,000                               | Rp        |             | Rp | 1,600,000              | Rp |               | Rp | 10,300,000                       | Rp |                | 10300000     |                |                   |     |
| 25              | Beban depresiasi aset tetap berwu          | $\mathbf{d}$ | Rp |                                         | Rp        |             |    | Rp 13,460,000          | Rp |               | Rp | 13,460,000                       | Ro |                | 13460000     |                |                   |     |
|                 | 26 Beban transportasi                      | $\mathbf d$  | Rp | 9,950,000                               | Rp        |             | Rp |                        | Rp |               | Rp | 9,950,000                        | Rp |                | 9950000      |                |                   |     |
|                 | 27 Beban lain-lain                         | d            | Rp | 5.060,000                               | Rp        |             | Rp | 230,000                | Rp |               | Rp | 5,290,000                        | Rp |                | 5290000      |                |                   |     |
| 28              | Ikhtisar laba/rugi                         | $\mathbf k$  | Rp |                                         | Rp        |             | Rp |                        | Rp |               | Rp |                                  | Rp |                |              | $\overline{0}$ |                   |     |
| 29              |                                            |              |    |                                         |           |             |    |                        |    |               |    |                                  |    |                |              |                |                   | le: |
| 30              |                                            |              |    | Ro 248,200,000                          | Rp        | 248,200,000 |    | Rp 18,540,000          |    | Rp 18,540,000 |    | Rp 263,060,000                   |    | Rp 263,060,000 |              |                |                   |     |
| 31              |                                            |              |    |                                         |           |             |    |                        |    |               |    |                                  |    |                |              |                |                   |     |
| 32              |                                            |              |    |                                         |           |             |    |                        |    |               |    |                                  |    |                |              |                |                   |     |
| 22              |                                            |              |    |                                         |           |             |    |                        |    |               |    |                                  |    |                |              |                |                   |     |

Gambar 104. Fill Handle Rumus Laporan Laba/Rugi

- 42. Pada cell K30 Masukkan rumus =SUM(K9:K28)
- 43. Pada cell L30 Masukkan rumus =SUM(L9:L28)
- 44. Pada cell K31 Masukkan rumus =L30-K30
- 45. Pada cell K32 Masukkan rumus =K30+K31
- 46. Pada cell L32 Masukkan rumus = L30+L31
- 47. Format nilai angka ke dalam format rupiah.
- 48. Hasil akhir Laporan Laba/Rugi dapat dilihat pada gambar di bawah ini:

|                | B                | C                                 | D.            |                        | F                | G                   | H                             |                                  |                   | K                      |                   |  |  |  |
|----------------|------------------|-----------------------------------|---------------|------------------------|------------------|---------------------|-------------------------------|----------------------------------|-------------------|------------------------|-------------------|--|--|--|
| 4              |                  |                                   |               |                        |                  | <b>NERACA SALDO</b> |                               |                                  |                   |                        |                   |  |  |  |
| 5              |                  |                                   |               |                        |                  | <b>UJ Kawanku</b>   |                               |                                  |                   |                        |                   |  |  |  |
| 6              |                  |                                   |               |                        |                  |                     |                               |                                  |                   |                        |                   |  |  |  |
| $\overline{7}$ |                  |                                   | Saldo         | Saldo Akhir Buku Besar |                  |                     | <b>Pencatatan Penvesuaian</b> | Neraca Saldo Setelah Penyesuaian |                   |                        | Laporan Laba/Rugi |  |  |  |
| 8              | <b>Kode Akun</b> | Nama Akun                         | <b>Normal</b> | Debet                  | Kredit           | Debet               | Kredit                        | Debet                            | Kredit            | Debet                  | <b>Kredit</b>     |  |  |  |
| $\overline{9}$ | 110              | Kas                               |               | 26,330,000<br>Ro       | Rp               | Rp                  | Rp 1,080,000                  | 25.250.000<br><b>Rp</b>          | Rp                | Rp                     | Rp                |  |  |  |
| 10             | 120              | Bahan habis pakai                 | d             | 3,350,000<br>Rp        | Rp               | Rp                  | Rp 1,600,000                  | Rp<br>1,750,000                  | Rp                | Rp                     | Rp                |  |  |  |
| 11             | 130              | Piutang usaha                     | d             | 9,750,000<br>Rp        | Rp               | Rp<br>1,000,000     | Rp                            | 10,750,000<br>Rp                 | Rp                | Rp                     | Rp                |  |  |  |
| 12             | 140              | Ruang usaha                       | d             | 60,000,000<br>Rp       | Rp               | Rp                  | Rp                            | Rp<br>60,000,000                 | Rp                | Rp                     | Rp                |  |  |  |
| 13             | 145              | Akumulasi beban depresiasi kanto  |               | Rp                     | 6,000,000<br>Rp  | Rp                  | 6,000,000<br>Rp               | Rp                               | Rp<br>12,000,000  | Rp                     | Rp                |  |  |  |
| 14             | 150              | Peralatan                         | d             | 62,500,000<br>Ro       | Rp               | Rp                  | Rp                            | Rp<br>62.500.000                 | Rp                | Ro                     | Rp                |  |  |  |
| 15             | 155              | Akumulasi beban depresiasi perala |               | Ro                     | 8,000,000<br>Ro  | Rp                  | 7,460,000<br>Rp               | Rp                               | 15,460,000<br>Rp  | Rn                     | Rp                |  |  |  |
| 16             | 210              | Utang usaha                       | k             | Rp                     | 9,600,000<br>Rp  | Rp 1,000,000        | Rp                            | Rp                               | 8,600,000<br>Rp   | Rp                     | Rp                |  |  |  |
| 17             | 220              | Utang beban                       |               | Rp                     | Rp               | Rp                  | Rp 1,400,000                  | Rp                               | 1,400,000<br>Rp   | Rp                     | Rp                |  |  |  |
| 18             | 280              | Utang sewa jangka panjang         |               | Rp                     | Rp<br>48,000,000 | Rp                  | Rp                            | Rp                               | 48,000,000<br>Rp  | Rp                     | Rp                |  |  |  |
| 19             | 310              | Modal pemilik                     |               | Rp                     | Rp<br>42,430,000 | Rp                  | Rp                            | Rp                               | Rp<br>42,430,000  | Rp                     | Rp                |  |  |  |
| 20             | 350              | Prive                             |               | Ro<br>19,800,000       | Rp               | Rp                  | Rp                            | Rp<br>19,800,000                 | Rp                | Ro                     | Ro                |  |  |  |
| 21             | 410              | Penghasilan usaha                 |               | Rp                     | Rp 134,170,000   | Rp                  | 1,000,000<br>Rp               | Rp                               | Rp<br>135,170,000 | Rp                     | Rp<br>135,170,000 |  |  |  |
| 22             | 510              | Beban honorarium dan gaji         |               | 37,620,000<br>Ro       | Rp               | 850,000<br>Rp       | Rp                            | Rp<br>38,470,000                 | Rp                | Rp 38,470,000          | Rp                |  |  |  |
| 23             | 520              | <b>Beban utilitas</b>             |               | 5.140,000<br>Ro        | Rp               | 400,000<br>Rp       | Rp                            | Rp<br>5,540,000                  | Rp                | 5,540,000<br>Ro        | Rp                |  |  |  |
| 24             | 530              | Beban bahan habis pakai           | d             | 8,700,000<br>Rp        | Rp               | Rp 1,600,000        | Rp                            | Rp<br>10,300,000                 | Rp                | 10,300,000<br>Rp       | Rp                |  |  |  |
| 25             | 540              | Beban depresiasi aset tetap berw  | $\mathbf d$   | Rp                     | Rp               | Rp 13,460,000       | <b>Rp</b>                     | 13,460,000<br>Rp                 | Rp                | 13,460,000<br>Rp       | Rp                |  |  |  |
| 26             | 550              | Beban transportasi                | d             | 9,950,000<br>Rp        | Rp               | Rp                  | Rp                            | Rp<br>9,950,000                  | Rp                | 9,950,000<br>Rp        | <b>Rp</b>         |  |  |  |
| 27             | 560              | Beban lain-lain                   | H             | Rp<br>5,060,000        | Rp               | 230,000<br>Rp       | Rp                            | Rp<br>5,290,000                  | Rp                | 5,290,000<br><b>Rp</b> | $ $ Rp            |  |  |  |
| 28             | 910              | Ikhtisar laba/rugi                |               | Rp                     | Rp               | Rp                  | Rp                            | Rp                               | Rp                | Rp                     | Rp                |  |  |  |
| 29             |                  |                                   |               |                        |                  |                     |                               |                                  |                   |                        |                   |  |  |  |
| 30             |                  |                                   |               | Ro 248,200,000         | Rp 248,200,000   | Rp 18,540,000       | Rp 18,540,000                 | 263,060,000<br>Rp                | Ro 263,060,000    | Rp 83,010,000          | Rp 135,170,000    |  |  |  |
| 31             |                  |                                   |               |                        |                  |                     |                               |                                  |                   | Rp 52,160,000          |                   |  |  |  |
| 32             |                  |                                   |               |                        |                  |                     |                               |                                  |                   | Rp 135,170,000         | Rp 135,170,000    |  |  |  |

Gambar 105. Tampilan Laporan Laba/Rugi

#### 49. Selanjutnya Membuat Penutup

#### 50. Klik cell M7, Ketik Penutup merge cell M7:N7

#### 51. Pada cell M8, ketik Debet

#### 52. Pada cell N8, ketik Kredit

#### 53. Rapikan tabel seperti gambar di bawah ini:

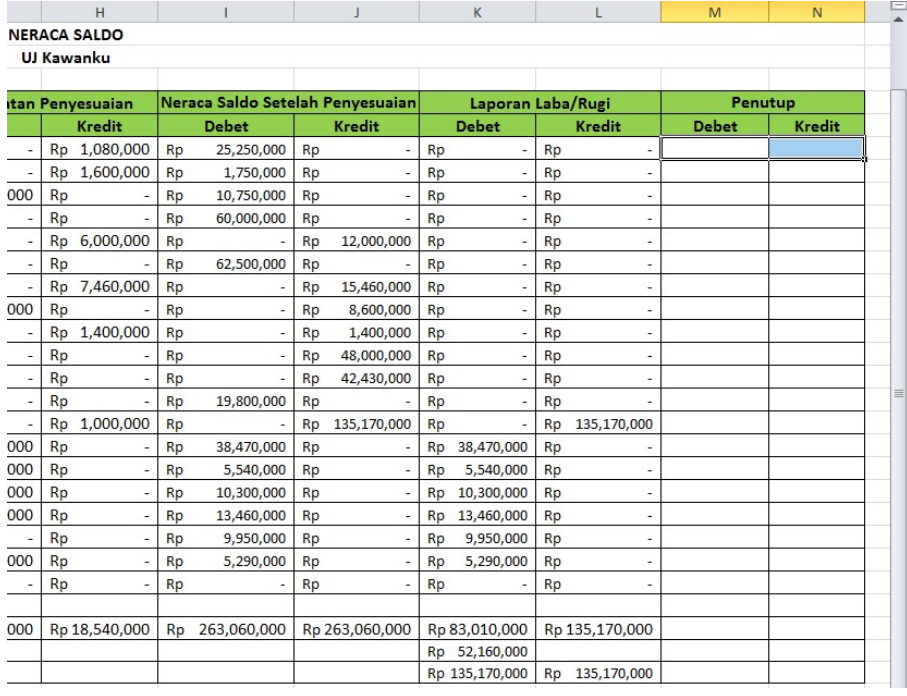

#### Gambar 106. Neraca Saldo Penutup

54. Kemudian masukkan rumus

```
Pada cell M9 : =SUMIF(kodejurnal,"JP"&B9,jurnaldebet)
```
pada cell N9 : =SUMIF(kodejurnal,"JP"&B9,jurnalkredit)

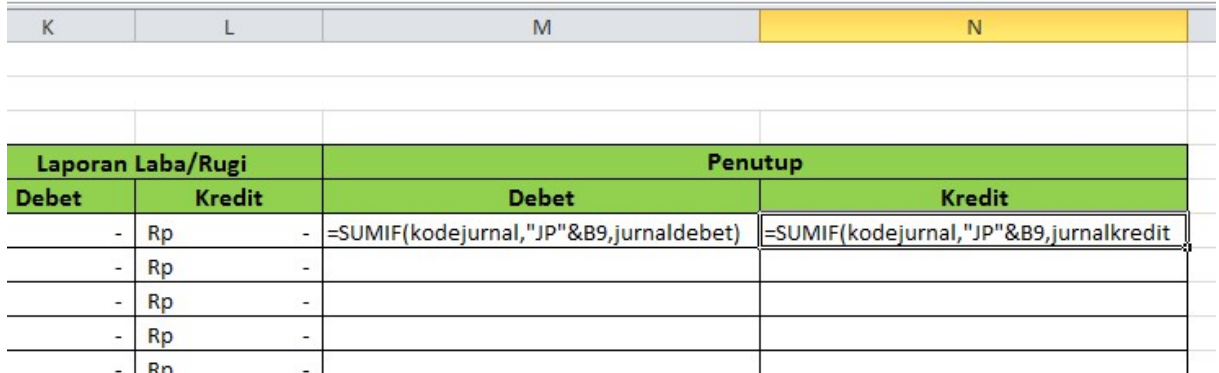

Gambar 107. Rumus Pengambilan Data Neraca Saldo Penutup

55. Blok cell M9:N9, klik Fill Handle tahan dan Tarik kebawah sampai baris

28

| <b>NERACA SALDO</b> |    |                                  |           |             |           |                   |           |                          |              |           |  |  |  |  |  |
|---------------------|----|----------------------------------|-----------|-------------|-----------|-------------------|-----------|--------------------------|--------------|-----------|--|--|--|--|--|
| <b>UI Kawanku</b>   |    |                                  |           |             |           |                   |           |                          |              |           |  |  |  |  |  |
| vesuaian            |    | Neraca Saldo Setelah Penvesuaian |           |             |           | Laporan Laba/Rugi |           |                          | Penutup      |           |  |  |  |  |  |
| Kredit              |    | Debet                            |           | Kredit      |           | <b>Debet</b>      |           | Kredit                   | <b>Debet</b> | Kredit    |  |  |  |  |  |
| 1.080.000           | Rp | 25.250.000                       | Rp        |             | Rp        |                   | <b>Rp</b> |                          | o            |           |  |  |  |  |  |
| 1,600,000           | Rp | 1,750,000                        | Rp        |             | Rp        | ٠                 | Rp        |                          | $\Omega$     |           |  |  |  |  |  |
|                     | Rp | 10.750,000                       | Rp        |             | Rp        |                   | Rp        |                          | $\Omega$     |           |  |  |  |  |  |
|                     | Rp | 60,000,000                       | Rp        |             | Rp        | ۰                 | Rp        |                          | $\Omega$     |           |  |  |  |  |  |
| 6.000.000           | Rp |                                  | Rp        | 12.000.000  | Rp        |                   | Rp        |                          | $\Omega$     |           |  |  |  |  |  |
|                     | Rp | 63,500,000                       | Rp        |             | Rp        |                   | Rp        |                          | $\Omega$     |           |  |  |  |  |  |
| 7.460.000           | Rp |                                  | Rp        | 15,460,000  | Rp        |                   | Rp        | ٠                        | $\Omega$     |           |  |  |  |  |  |
|                     | Rp |                                  | Rp        | 9.940.000   | Rp        |                   | Rp        |                          | $\Omega$     |           |  |  |  |  |  |
| 1,400,000           | Rp |                                  | Rp        | 1.060.000   | Rp        |                   | Rp        |                          | n            |           |  |  |  |  |  |
|                     | Rp |                                  | Rp        | 48,000,000  | Rp        |                   | Rp        |                          |              |           |  |  |  |  |  |
|                     | Rp |                                  | Rp        | 42.430.000  | Rp        |                   | <b>Rp</b> |                          | 19800000     | 52160000  |  |  |  |  |  |
|                     | Rp | 19,800,000                       | Rp        |             | Rp        |                   | Rp        |                          | n            | 19800000  |  |  |  |  |  |
| 1,000,000           | Rp |                                  | Rp        | 135.170.000 | Rp        |                   | Rp        | 135.170.000              | 135170000    |           |  |  |  |  |  |
|                     | Rp | 38.470.000                       | Rp        |             | Rp        | 38.470.000        | Rp        |                          | $\Omega$     | 38470000  |  |  |  |  |  |
|                     | Rp | 5.540.000                        | Rp        |             | Rp        | 5.540.000         | Rp        |                          | $\Omega$     | 5540000   |  |  |  |  |  |
|                     | Rp | 10,300,000                       | Rp        |             | Rp        | 10.300.000        | Rp        |                          | $\Omega$     | 10300000  |  |  |  |  |  |
|                     | Rp | 13,460,000                       | Rp        |             | Rp        | 13.460.000        | <b>Rp</b> |                          | $\Omega$     | 13460000  |  |  |  |  |  |
|                     | Rp | 9.950.000                        | Rp        |             | Rp        | 9.950.000         | Rp        | ٠                        | $\Omega$     | 9950000   |  |  |  |  |  |
|                     | Rp | 5.290,000                        | Rp        |             | Rp        | 5.290.000         | Rp        | $\overline{\phantom{a}}$ | n            | 5290000   |  |  |  |  |  |
|                     | Rp |                                  | Rp        |             | Rp        |                   | Rp        |                          | 135170000    | 135170000 |  |  |  |  |  |
| 18,540,000          | Rp | 264,060,000                      | <b>Rp</b> | 264.060.000 | Rp        | 83,010,000        | Rp        | 135,170,000              |              |           |  |  |  |  |  |
|                     |    |                                  |           |             | <b>Rp</b> | 52.160.000        |           |                          |              |           |  |  |  |  |  |
|                     |    |                                  |           |             | <b>Rp</b> | 135.170.000       | <b>Rp</b> | 135.170.000              |              |           |  |  |  |  |  |

Gambar 108. Fill Handle Neraca Saldo Penutup

- 56. Pada cell M30 Masukkan rumus =SUM(M9:M28)
- 57. Pada cell N30 Masukkan rumus =SUM(N9:N28)
- 58. Format nilai angka ke dalam format rupiah.
- 59. Hasil akhir neraca saldo penutup dapat dilihat pada gambar di bawah

ini:

| $\overline{4}$                                                                     |           |                                        |              |                         |                               | <b>NERACA SALDO</b> |           |                                  |           |                |                   |                |           |                |           |                |           |             |
|------------------------------------------------------------------------------------|-----------|----------------------------------------|--------------|-------------------------|-------------------------------|---------------------|-----------|----------------------------------|-----------|----------------|-------------------|----------------|-----------|----------------|-----------|----------------|-----------|-------------|
|                                                                                    |           |                                        |              |                         |                               | <b>UJ Kawanku</b>   |           |                                  |           |                |                   |                |           |                |           |                |           |             |
|                                                                                    |           |                                        |              |                         |                               |                     |           |                                  |           |                |                   |                |           |                |           |                |           |             |
| $\begin{array}{c} 5 \\ 6 \\ 7 \end{array}$                                         |           |                                        | Saldo        |                         | <b>Pencatatan Penyesuaian</b> |                     |           | Neraca Saldo Setelah Penyesuaian |           |                | Laporan Laba/Rugi |                |           |                |           |                | Penutup   |             |
| $\overline{\phantom{a}}$                                                           | Kode Akun | Nama Akun                              |              | <b>Debet</b>            |                               | <b>Kredit</b>       |           | <b>Debet</b>                     |           | <b>Kredit</b>  |                   | <b>Debet</b>   |           | <b>Kredit</b>  |           | <b>Debet</b>   |           | Kredit      |
| 9                                                                                  | 110       | Kas                                    | $\mathbf d$  | Rp                      | Rp                            | 1,080,000           | Rp        | 25,250,000 Rp                    |           |                | Rp                |                | Rp        |                | Rp        |                | Rp        |             |
| 10                                                                                 | 120       | Bahan habis pakai                      | d            | Rp                      | Rp                            | 1.600.000           | Rp        | 1.750.000                        | Rp        |                | Rp                |                | <b>Rp</b> |                | <b>Rp</b> |                | <b>Rp</b> |             |
| 11                                                                                 | 130       | Piutang usaha                          | $\mathbf d$  | 1,000,000<br>Rp         | Rp                            |                     | Rp        | 10.750.000                       | Rp        |                | Rp                |                | Rp        |                | Rp        |                | Rp        |             |
| 12                                                                                 | 140       | Ruang usaha                            | d            | Rp                      | Rp                            |                     | <b>Rp</b> | 60,000,000                       | Rp        |                | Rp                |                | Rp        |                | Rp        |                | Rp        |             |
| 13                                                                                 | 145       | Akumulasi beban depresiasi ruang usaha |              | Rp                      | Rp                            | 6.000.000           | Rp        |                                  | Rp        | 12.000.000     | Rp                |                | Rp        |                | Rp        |                | Rp        |             |
| 14                                                                                 | 150       | Peralatan                              | d            | Rp<br>1,000,000         | Rp                            |                     | <b>Rp</b> | 63,500,000                       | Rp        |                | Rp                |                | Rp        |                | Rp        |                | Rp        |             |
| $\overline{15}$                                                                    | 155       | Akumulasi beban depresiasi peralatan   |              | Rp                      | Rp                            | 7,460,000           | Rp        |                                  | Rp        | 15.460.000     | Ro                |                | Rp        |                | Rp        |                | Rp        |             |
| 16                                                                                 | 210       | Utang usaha                            |              | Rp                      | Rp                            |                     | Rp        |                                  | Rp        | 9.940.000      | Rp                |                | Rp        |                | Rp        |                | Rp        |             |
| $\overline{17}$                                                                    | 220       | Utang beban                            |              | Rp                      | Rp                            | 1,400,000           | Rp        |                                  | Rp        | 1,060,000      | Rn                |                | Rp        |                | Rp        |                | Rp        |             |
| 18                                                                                 | 280       | Utang sewa jangka panjang              |              | Rp                      | Rp                            |                     | Rp        |                                  | Rp        | 48,000,000     | Rp                |                | Rp        |                | Rp        |                | Rp        |             |
| 19                                                                                 | 310       | Modal pemilik                          |              | Rp                      | Rp                            |                     | Rp        |                                  | Rp        | 42.430.000     | Rp                |                | <b>Rp</b> |                | <b>Rp</b> | 19800000.0     | Rp        | 52160000.0  |
| 20                                                                                 | 350       | Prive                                  | d            | Rp                      | Rp                            |                     | Rp        | 19,800,000                       | Rp        |                | Rp                |                | Ro        |                | <b>Rp</b> |                | <b>Rp</b> | 19800000.0  |
| 21                                                                                 | 410       | Penghasilan usaha                      |              | Rp                      | Rp                            | 1,000,000           | Ro        |                                  | Rp        | 135.170.000    | Rp                |                | Rp        | 135,170,000    | Rp        | 135170000.0 Rp |           |             |
| 22                                                                                 | 510       | Beban honorarium dan gaii              | $\mathbf{d}$ | 850,000<br>Rp           | Rp                            |                     | <b>Rp</b> | 38,470,000                       | Rp        |                | Rp                | 38,470,000     | <b>Rp</b> |                | Rp        |                | RP        | 38470000.0  |
| $\overline{23}$                                                                    | 520       | Beban utilitas                         | d            | 400,000<br>Rp           | Rp                            |                     | Rp        | 5,540,000                        | <b>Rp</b> |                | Rp                | 5,540,000      | Rp        |                | Rp        |                | Rp        | 5540000.0   |
| 24                                                                                 | 530       | Beban bahan habis pakai                | d            | Rp<br>1,600,000         | Rp                            |                     | Rp        | 10,300,000                       | Rp        |                | Rp                | 10,300,000     | Rp        |                | Rp        |                | Rp        | 10300000.0  |
| $\overline{25}$                                                                    | 540       | Beban depresiasi aset tetap berwujud   | $\mathbf d$  | 13,460,000<br>Rp        | Rp                            |                     | Rp.       | 13,460,000                       | <b>Rp</b> |                | Rp                | 13,460,000     | <b>Rp</b> |                | Rp        |                | Rp        | 13460000.0  |
| 26                                                                                 | 550       | Beban transportasi                     | d            | Rp                      | Rp                            |                     | Rp        | 9,950,000                        | Rp        |                | Rp                | 9,950,000      | Rp        |                | Rp        |                | Rp        | 9950000.0   |
| $\overline{27}$                                                                    | 560       | Beban lain-lain                        | d            | <b>Rp</b><br>230,000    | <b>Rp</b>                     |                     | Rp        | 5,290,000                        | Rp        |                | Rp                | 5.290.000      | Rp        |                | Rp        |                | <b>Rp</b> | 5290000.0   |
|                                                                                    | 910       | Ikhtisar laba/rugi                     |              | Rp                      | Rp                            |                     | Rp        |                                  | <b>Rp</b> |                | <b>Rp</b>         |                | <b>Rp</b> |                | Rp        | 135170000.0 Rp |           | 135170000.0 |
| $\begin{array}{r}\n 28 \\ \hline\n 29 \\ \hline\n 30 \\ \hline\n 31\n \end{array}$ |           |                                        |              |                         |                               |                     |           |                                  |           |                |                   |                |           |                |           |                |           |             |
|                                                                                    |           |                                        |              | <b>Rp</b><br>18.540.000 | <b>Rp</b>                     | 18.540.000          | <b>Rp</b> | 264.060.000 Rp                   |           | 264.060.000 Rp |                   | 83.010.000 Rp  |           | 135.170.000 Rp |           | 290140000.0 Rp |           | 290140000.0 |
|                                                                                    |           |                                        |              |                         |                               |                     |           |                                  |           |                | <b>Rp</b>         | 52.160,000     |           |                |           |                |           |             |
| 32<br>$\sim$                                                                       |           |                                        |              |                         |                               |                     |           |                                  |           |                | <b>Rp</b>         | 135.170.000 Rp |           | 135,170,000    |           |                |           |             |

Gambar 109. Tampilan Neraca Saldo Penutup

- 60. Selanjutnya Membuat Neraca
- 61. Klik cell O7, Ketik Neraca merge cell O7:P7
- 62. Pada cell O8, ketik Debet
- 63. Pada cell O8, ketik Kredit
- 64. Rapikan tabel seperti gambar di bawah ini:

|                          | ran Laba/Rugi |                          |           | Penutup        |           |                | <b>Neraca</b> |              |  |               |  |  |  |  |
|--------------------------|---------------|--------------------------|-----------|----------------|-----------|----------------|---------------|--------------|--|---------------|--|--|--|--|
|                          |               | Kredit                   |           | <b>Debet</b>   |           | <b>Kredit</b>  |               | <b>Debet</b> |  | <b>Kredit</b> |  |  |  |  |
| ٠                        | <b>Rp</b>     | $\overline{\phantom{a}}$ | <b>Rp</b> | ٠              | Rp        | ۰              |               |              |  |               |  |  |  |  |
| ÷,                       | Rp            | $\overline{\phantom{a}}$ | Rp        | $\overline{a}$ | Rp        | ٠              |               |              |  |               |  |  |  |  |
| $\overline{a}$           | Rp            | -                        | Rp        | -              | Rp        | -              |               |              |  |               |  |  |  |  |
| $\overline{a}$           | Rp            | -                        | Rp        | -              | Rp        |                |               |              |  |               |  |  |  |  |
| $\overline{\phantom{m}}$ | <b>Rp</b>     | -                        | <b>Rp</b> | $\overline{a}$ | Rp        | ٠              |               |              |  |               |  |  |  |  |
| $\overline{a}$           | Rp            | -                        | <b>Rp</b> | ۰              | Rp        | -              |               |              |  |               |  |  |  |  |
| $\overline{\phantom{a}}$ | Rp            |                          | Rp        | ٠              | Rp        | ٠              |               |              |  |               |  |  |  |  |
| ÷,                       | Rp            | ٠                        | Rp        | ٠              | Rp        | ٠              |               |              |  |               |  |  |  |  |
| $\overline{\phantom{m}}$ | Rp            | -                        | Rp        |                | Rp        |                |               |              |  |               |  |  |  |  |
| L,                       | <b>Rp</b>     | ٠                        | Rp        |                | <b>Rp</b> |                |               |              |  |               |  |  |  |  |
|                          | <b>Rp</b>     | -                        | Rp        | 500,000        | Rp        | 52,160,000     |               |              |  |               |  |  |  |  |
| $\overline{\phantom{a}}$ | <b>Rp</b>     | $\overline{\phantom{a}}$ | <b>Rp</b> |                | Rp        | 500,000        |               |              |  |               |  |  |  |  |
| $\overline{\phantom{a}}$ | Rp            | 135,170,000              | Rp        | 135,170,000    | Rp        |                |               |              |  |               |  |  |  |  |
| 000                      | Rp            | ٠                        | <b>Rp</b> | ۰              | Rp        | 38,470,000     |               |              |  |               |  |  |  |  |
| 000                      | Rp            | ÷,                       | Rp        | $\overline{a}$ | Rp        | 5,540,000      |               |              |  |               |  |  |  |  |
| 000                      | Rp            | ٠                        | Rp        |                | Rp        | 10,300,000     |               |              |  |               |  |  |  |  |
| 000                      | Rp            | -                        | <b>Rp</b> | -              | Rp        | 13,460,000     |               |              |  |               |  |  |  |  |
| 000                      | Rp            | $\overline{\phantom{a}}$ | <b>Rp</b> |                | Rp        | 9,950,000      |               |              |  |               |  |  |  |  |
| 000                      | Rp            | $\frac{1}{2}$            | Rp        | $\overline{a}$ | Rp        | 5,290,000      |               |              |  |               |  |  |  |  |
| ٠                        | <b>Rp</b>     | ٠                        |           | Rp 135,170,000 | Rp        | 135,170,000    |               |              |  |               |  |  |  |  |
|                          |               |                          |           |                |           |                |               |              |  |               |  |  |  |  |
| 00 <sub>0</sub>          |               | Rp 135,170,000           |           | Rp 270,840,000 |           | Rp 270,840,000 |               |              |  |               |  |  |  |  |
| 000                      |               |                          |           |                |           |                |               |              |  |               |  |  |  |  |
| 000                      | Rp            | 135,170,000              |           |                |           |                |               |              |  |               |  |  |  |  |
|                          |               |                          |           |                |           |                |               |              |  |               |  |  |  |  |

Gambar 110.Draft Tabel Neraca

Pada cell O9 :

=IF(OR(LEFT(B9)="4",LEFT(B9)="5"),0, IF(D9="d",I9+M9-N9,0)) pada cell P9 :

=IF(OR(LEFT(B9)="4",LEFT(B9)="5"),0, IF(D9="k",J9+N9-M9,0))

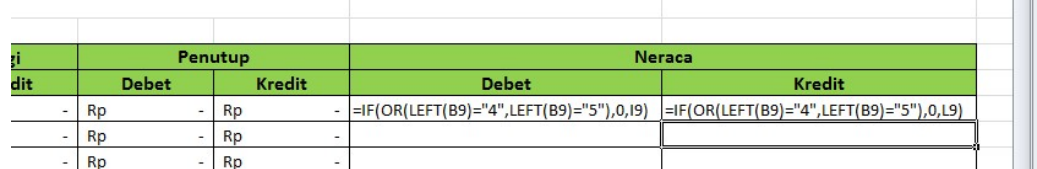

#### Gambar 111. Rumus ambil data neraca

### 66. Blok cell O9:P9, klik Fill Handle tahan dan Tarik kebawah sampai baris 28

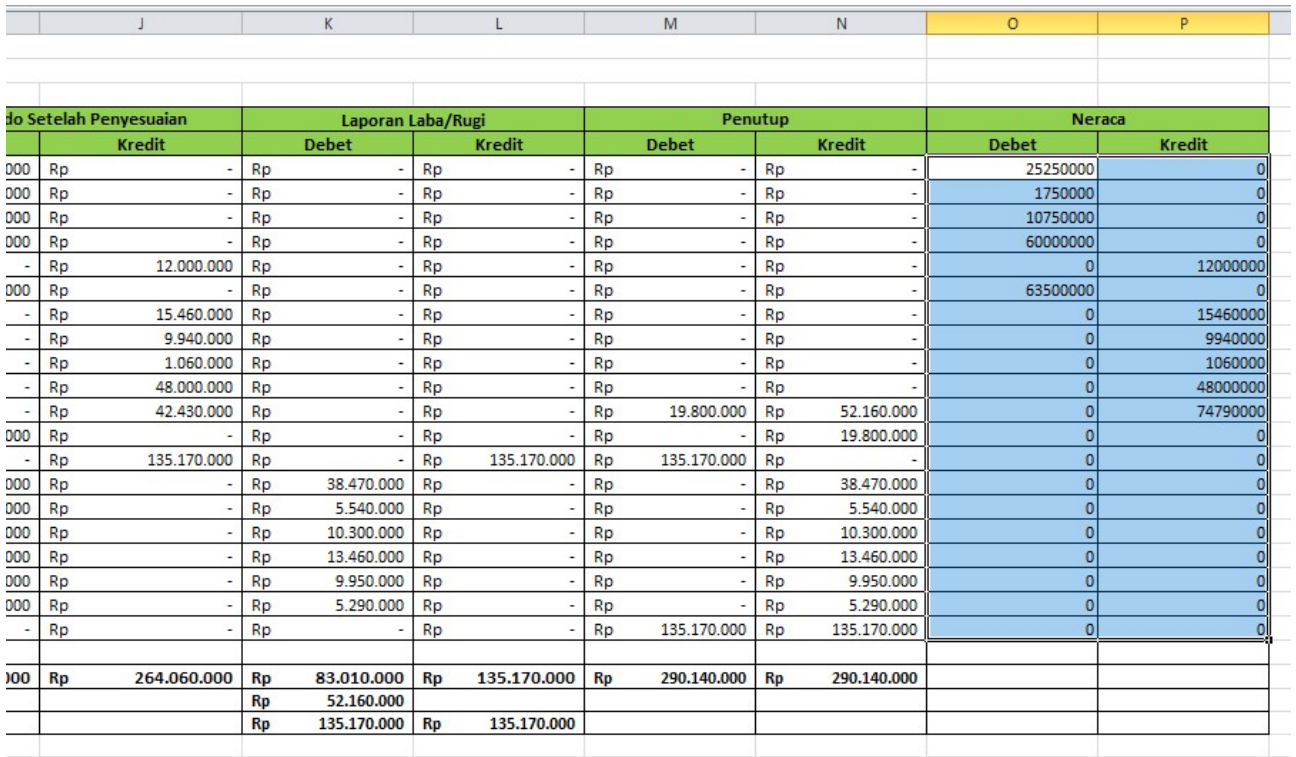

#### Gambar 112. Fill Handle Rumus Neraca

- 67. Pada cell O30 Masukkan rumus =SUM(O9:O28)
- 68. Pada cell P30 Masukkan rumus =SUM(P9:P28)
- 69. Pada cell P31 Masukkan rumus =O30-P30
- 70. Pada cell O32 Masukkan rumus =O30+O31
- 71. Pada cell P32 Masukkan rumus =P30+P31
- 72. Format nilai angka ke dalam format rupiah.

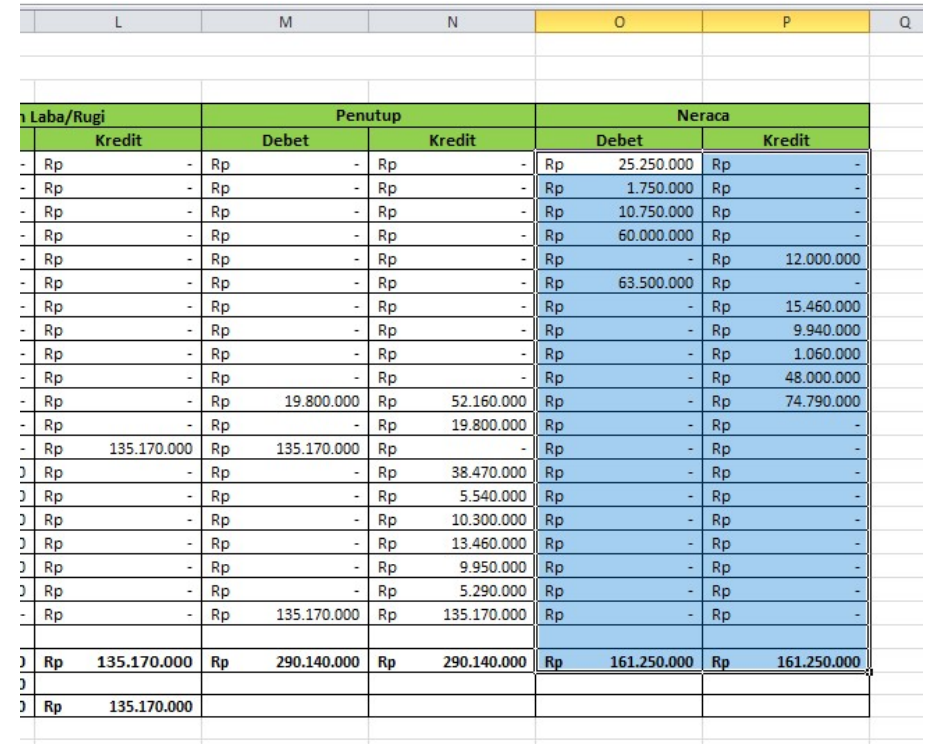

73. Hasil akhir Neraca dapat dilihat pada gambar di bawah ini:

Gambar 113. Tampilan Neraca

74. Kemudian Blok cell B7:P32, pada kolom name box ketik neracasaldo

| <b>AAMIN'S GOV AICAS</b>                                                           |             |                           |                                        | 11102     |          |                | $A - B - C$<br>$\mathcal{N} \times \mathcal{N} \times \mathcal{N} \times \mathcal{N} \times \mathcal{N}$<br><b>TARRATA</b> |                        |                |        |                        |        |                                  |        |                              |                   |                |                |               |        |                            |                |                |        |                |                  |                |                |             |
|------------------------------------------------------------------------------------|-------------|---------------------------|----------------------------------------|-----------|----------|----------------|----------------------------------------------------------------------------------------------------|------------------------|----------------|--------|------------------------|--------|----------------------------------|--------|------------------------------|-------------------|----------------|----------------|---------------|--------|----------------------------|----------------|----------------|--------|----------------|------------------|----------------|----------------|-------------|
|                                                                                    | neracasaldo |                           | $f_x$<br>$-1$                          | Kode Akun |          |                |                                                                                                    |                        |                |        |                        |        |                                  |        |                              |                   |                |                |               |        |                            |                |                |        |                |                  |                |                |             |
| A Name Box                                                                         |             |                           |                                        |           |          |                |                                                                                                    |                        |                |        |                        |        |                                  |        |                              |                   |                |                |               |        |                            |                |                |        |                |                  |                |                |             |
|                                                                                    |             |                           | $\mathbf{c}$                           |           | D        |                |                                                                                                    |                        |                |        | $\alpha$               |        |                                  |        |                              |                   |                |                | M             |        |                            | $\mathbb{N}$   | $\circ$        |        |                | $\triangleright$ |                |                |             |
|                                                                                    |             |                           |                                        |           |          |                |                                                                                                    |                        |                |        |                        |        | <b>NERACA SALDO</b>              |        |                              |                   |                |                |               |        |                            |                |                |        |                |                  |                |                |             |
|                                                                                    |             |                           |                                        |           |          |                |                                                                                                    |                        |                |        |                        |        | <b>LU Kawanku</b>                |        |                              |                   |                |                |               |        |                            |                |                |        |                |                  |                |                |             |
| $\frac{6}{7}$                                                                      |             |                           |                                        |           |          |                |                                                                                                    |                        |                |        |                        |        |                                  |        |                              |                   |                |                |               |        |                            |                |                |        |                |                  |                |                |             |
|                                                                                    |             | Kode Akun                 | Nama Akun                              |           | Saldo    |                |                                                                                                    | Saldo Akhir Buku Besar |                |        | Pencatatan Penyesuaian |        | Neraca Saldo Setelah Penvesuaian |        |                              | Laporan Laba/Rugi |                |                |               |        | Penutup                    |                |                | Neraca |                |                  |                |                |             |
| $\frac{8}{9}$                                                                      |             |                           |                                        |           | Normal   |                | Debet                                                                                                    |                        | Kredit         |        | Debet                  |        | Kredit                           |        | <b>Debet</b>                 |                   | Kredit         |                | Debet         |        | Kredit                     |                | <b>Debet</b>   |        | Kredit         |                  | <b>Debet</b>   |                | Kredit      |
|                                                                                    |             | 110                       | Kas                                    |           |          | Rp             | 26.330.000 Rp                                                                                                    |                        |                | $-$ Rp |                        | $-$ Rp | 1.080.000 Rp                     |        | 25.250,000 Rp                |                   |                | $-$ Rp.        |               | Ro     |                            | Rp             |                | $-$ Rp |                | $-$ Rp           | 25.250,000 Rp  |                |             |
| 10                                                                                 |             | 120                       | Bahan habis pakai                      |           |          | I RD           | 3.350.000 Rp                                                                                                    |                        |                | $-$ Rp |                        | $-$ RD | 1.600,000 Rp                     |        | 1.750,000 Rp                 |                   |                | I Rp           |               | $-$ Rp |                            | Ro             |                | $-$ Rp |                | $-$ Rp           | 1.750,000 Rp   |                |             |
| $11\,$                                                                             |             | 130                       | Piutang usaha                          |           |          | Rp             | 9.750.000 Rp                                                                                                    |                        |                | $-$ Rp | 1.000.000 Rp           |        |                                  | $-$ Re | 10.750,000 Rp                |                   |                | $-$ Rp.        |               | $-$ Re |                            | I Ro           |                | $-$ Rp |                | $-$ Rp           | 10.750,000 Rp  |                |             |
| $\begin{array}{c} 11 \\ 12 \\ 13 \\ 14 \end{array}$                                |             | 140                       | Ruang usaha                            |           |          | RD             | 60,000,000 Rp                                                                                                    |                        |                | $-$ Rp |                        | $-$ RD |                                  | Ro     | 60,000,000 Rp                |                   |                | Re             |               | $-$ Rp |                            | I Ro           |                | $-$ Rp |                | Rp               | 60,000,000 Rp  |                |             |
|                                                                                    |             | 145                       | Akumulasi beban depresiasi ruang usaha |           |          | l Ro-          |                                                                                                    | Rp                     | 6,000,000 Rp   |        |                        | $-$ Rp | 6.000.000 Rp                     |        |                              | $-$ Rp            | 12,000,000 Rp  |                |               | Ro.    |                            | Ro.            |                | $-$ Rp |                | $-$ Re           |                | l Ro           | 12,000,000  |
|                                                                                    |             | 150                       | Peralatan                              |           | d        | Rp.            | 62.500.000 Rp                                                                                                    |                        |                | $-$ Rp | 1.000.000 Rp           |        |                                  | $-$ Rp | 63,500,000 Rp                |                   |                | $-$ Rp         |               | $-$ Rp |                            | $-$ Rp         |                | $-$ Rp |                | $-$ Rp           | 63,500,000 Rp  |                |             |
| $\overline{15}$                                                                    |             | 155                       | Akumulasi beban depresiasi peralatan   |           |          | I RD           |                                                                                                    | $-$ Rp                 | 8,000,000 Rp   |        |                        | $-$ Rp | 7.460.000 Rp                     |        |                              | $-$ Rp            | 15,460,000 Rp  |                |               | $-$ Rp |                            | R <sub>D</sub> |                | $-$ Rp |                | $-$ Rp           |                | Rp.            | 15,460,000  |
|                                                                                    |             | 210                       | Utang usaha                            |           |          | R <sub>D</sub> |                                                                                                    | <b>RD</b>              | 9.940.000 Rp   |        |                        | $-$ Rp |                                  | $-$ Re |                              | $-$ Rp            | 9.940.000 Rp   |                |               | $-$ Rp |                            | R <sub>D</sub> |                | $-$ Rp |                | $-$ Re           |                | R <sub>D</sub> | 9.940.000   |
|                                                                                    |             | 220                       | Utang beban                            |           |          | Rp             |                                                                                                    | $-$ Rp                 | (340,000) Rp   |        |                        | $-$ Rp | 1.400,000 Rp                     |        |                              | $-$ Rp            | 1,060,000 Rp   |                |               | $-$ Rp |                            | $-1$ Rp $-$    |                | $-$ Rp |                | $-$ Re           |                | l Ro           | 1,050,000   |
| $\begin{array}{c}\n 16 \\ \hline\n 17 \\ \hline\n 18 \\ \hline\n 19\n \end{array}$ |             | 280                       | Utang sewa jangka panjang              |           |          | Rp             |                                                                                                    | RD                     | 48,000,000 Rp  |        |                        | $-$ RD |                                  | $-$ Re |                              | $-$ Rp            | 48,000,000 Rp  |                |               | $-$ Rp |                            | l Ro           |                | $-$ Re |                | l Ro             |                | Re             | 48,000,000  |
|                                                                                    |             | 310                       | Modal pemilik                          |           |          | Rp             |                                                                                                    | Rp                     | 42,430,000 Rp  |        |                        | $-$ Rp |                                  | $-$ Re |                              | $-$ Rp            | 42,430,000 Rp  |                |               | $-$ Rp |                            | R <sub>D</sub> | 19,800,000 Rp  |        | 52.160,000 Rp  |                  |                | $\frac{1}{2}$  | 74,790,000  |
| 20                                                                                 |             | 350                       | Prive                                  |           |          | RD             | 19,800,000 Rp                                                                                                    |                        |                | $-$ RD |                        | $-$ Rp |                                  | $-$ Rp | 19,800,000 Rp                |                   |                | $-$ Rp         |               | $-$ Rp |                            | R <sub>D</sub> |                | $-$ Rp | 19,800,000 Rp  |                  |                | $-$ Rp         |             |
| 21                                                                                 |             | 410                       | Penghasilan usaha                      |           |          | Rp             |                                                                                                    | Rp                     | 134.170.000 Rp |        |                        | $-$ Rp | 1.000.000 Rp                     |        |                              | $-$ Rp            | 135,170,000 Rp |                |               | Ro     | 135,170,000                | Ro             | 135.170.000 Rp |        | $-$ Rp         |                  |                | R <sub>D</sub> |             |
| $\begin{array}{r} 22 \\ 23 \\ 24 \\ 25 \end{array}$                                |             | 510                       | Beban honorarium dan gaji              |           |          | Ro             | 37,620,000 Rp                                                                                                    |                        |                | $-$ Rp | 850.000 Rp             |        |                                  | $-$ Rp | 38.470,000 Rp                |                   |                | $-$ Rp.        | 38,470,000 Rp |        |                            | I Ro           |                | $-$ Rp | 38.470.000 Rp  |                  |                | Rp             |             |
|                                                                                    |             | 520                       | Beban utilitas                         |           |          | RD             | 5.140.000 Rp                                                                                                    |                        |                | $-$ Rp | 400,000 Rp             |        |                                  | $-$ Rp | 5.540,000 Rp                 |                   |                | R <sub>p</sub> | 5.540.000 Rp  |        |                            | RD.            |                | $-$ Rp | 5.540,000 Rp   |                  |                | R <sub>D</sub> |             |
|                                                                                    |             | 530                       | Beban bahan habis pakai                |           |          | I RD           | 8,700,000 Rp                                                                                                    |                        |                | $-$ Rp | 1.600.000 Rp           |        |                                  | $-$ Rp | 10.300,000 Rp                |                   |                | Rp.            | 10.300.000 Rp |        |                            | R <sub>D</sub> |                | $-$ Rp | 10.300,000 Rp  |                  |                | R <sub>D</sub> |             |
|                                                                                    |             | 540                       | Beban depresiasi aset tetap berwuiud   |           | <b>d</b> | Rp.            |                                                                                                    | $-$ Rp                 |                | $-$ Rp | 13,460,000 Rp          |        |                                  | $-$ Rp | 13,460,000 Rp                |                   |                | R <sub>D</sub> | 13,460,000 Rp |        |                            | $-$ Rp         |                | $-$ Rp | 13,460,000 Rp  |                  |                | $ RD$          |             |
|                                                                                    |             | 550                       | Beban transportasi                     |           |          | I RD           | 9.950.000 Rp                                                                                                    |                        |                | $-$ Rp |                        | $-$ RD |                                  | $-$ Rp | 9.950,000 Rp                 |                   |                | - Rp           | 9.950.000 Rp  |        |                            | R <sub>D</sub> |                | $-$ Rp | 9.950.000 Rp   |                  |                | $-$ Rp         |             |
| $\begin{array}{r}\n 26 \\ 27 \\ 28 \\ 29 \\ 30 \\ \hline\n 31\n \end{array}$       |             | 560                       | Beban lain-lain                        |           |          | RD             | 5.060.000 Rp                                                                                                    |                        |                | $-$ Rp | 230,000 Rp             |        |                                  | $-$ Rp | 5.290,000 Rp                 |                   |                | - Rp           | 5,290,000 Rp  |        |                            | R <sub>0</sub> |                | $-$ Rp | 5.290,000 Rp   |                  |                | - lap          |             |
|                                                                                    |             | Ikhtisar laba/rugi<br>910 |                                        |           |          | RD             |                                                                                                    | RD                     |                | $-$ Rp |                        | $-$ RD |                                  | $-$ Rp |                              | $-$ Rp            |                | Rp.            |               | $-$ Rp |                            | R <sub>D</sub> | 135.170.000 Rp |        | 135.170.000 Rp |                  |                | $-$ Rp         |             |
|                                                                                    |             |                           |                                        |           |          |                |                                                                                                    |                        |                |        |                        |        |                                  |        |                              |                   |                |                |               |        |                            |                |                |        |                |                  |                |                |             |
|                                                                                    |             |                           |                                        |           |          | Rp             | 248.200.000 Rp 248.200.000 Rp                                                                                              |                        |                |        | 18.540.000 Rp          |        |                                  |        | 18.540.000 Rp 264.060.000 Rp |                   | 264.060.000 Rp |                | 83.010.000 Rp |        | 135.170.000 Rp             |                | 290.140.000 Rp |        | 290.140.000 Rp |                  | 161,250,000 Rp |                | 161,250,000 |
|                                                                                    |             |                           |                                        |           |          |                |                                                                                                    |                        |                |        |                        |        |                                  |        |                              |                   |                | Rp             | 52.160,000    |        |                            |                |                |        |                |                  |                |                |             |
| 32                                                                                 |             |                           |                                        |           |          |                |                                                                                                    |                        |                |        |                        |        |                                  |        |                              |                   |                | Rp.            |               |        | 135,170,000 Rp 135,170,000 |                |                |        |                |                  |                |                |             |

Gambar 114. Membuat name box neracasaldo

75. Simpan lembar kerja anda dengan menekan Ctrl+S.